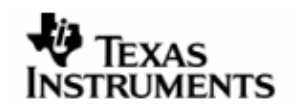

# DSP/BIOS™ LINK

# OS ADAPTATION LAYER FOR PrOS

# LNK 096 DES

Version 1.30

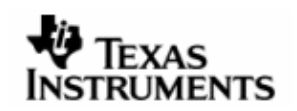

This page has been intentionally left blank.

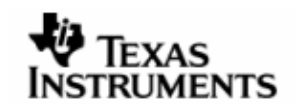

# IMPORTANT NOTICE

Texas Instruments Incorporated and its subsidiaries (TI) reserve the right to make corrections, modifications, enhancements, improvements, and other changes to its products and services at any time and to discontinue any product or service without notice. Customers should obtain the latest relevant information before placing orders and should verify that such information is current and complete. All products are sold subject to TI's terms and conditions of sale supplied at the time of order acknowledgment.

TI warrants performance of its hardware products to the specifications applicable at the time of sale in accordance with TI's standard warranty. Testing and other quality control techniques are used to the extent TI deems necessary to support this warranty. Except where mandated by government requirements, testing of all parameters of each product is not necessarily performed.

TI assumes no liability for applications assistance or customer product design. Customers are responsible for their products and applications using TI components. To minimize the risks associated with customer products and applications, customers should provide adequate design and operating safeguards.

TI does not warrant or represent that any license, either express or implied, is granted under any TI patent right, copyright, mask work right, or other TI intellectual property right relating to any combination, machine, or process in which TI products or services are used. Information published by TI regarding third–party products or services does not constitute a license from TI to use such products or services or a warranty or endorsement thereof. Use of such information may require a license from a third party under the patents or other intellectual property of the third party, or a license from TI under the patents or other intellectual property of TI.

Reproduction of information in TI data books or data sheets is permissible only if reproduction is without alteration and is accompanied by all associated warranties, conditions, limitations, and notices. Reproduction of this information with alteration is an unfair and deceptive business practice. TI is not responsible or liable for such altered documentation.

Resale of TI products or services with statements different from or beyond the parameters stated by TI for that product or service voids all express and any implied warranties for the associated TI product or service and is an unfair and deceptive business practice. TI is not responsible or liable for any such statements.

> Mailing Address: Texas Instruments Post Office Box 655303 Dallas, Texas 75265

Copyright ©. 2003, Texas Instruments Incorporated

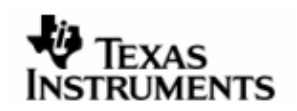

This page has been intentionally left blank.

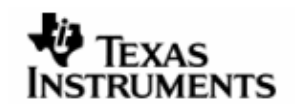

# **TABLEOFCONTENTS**

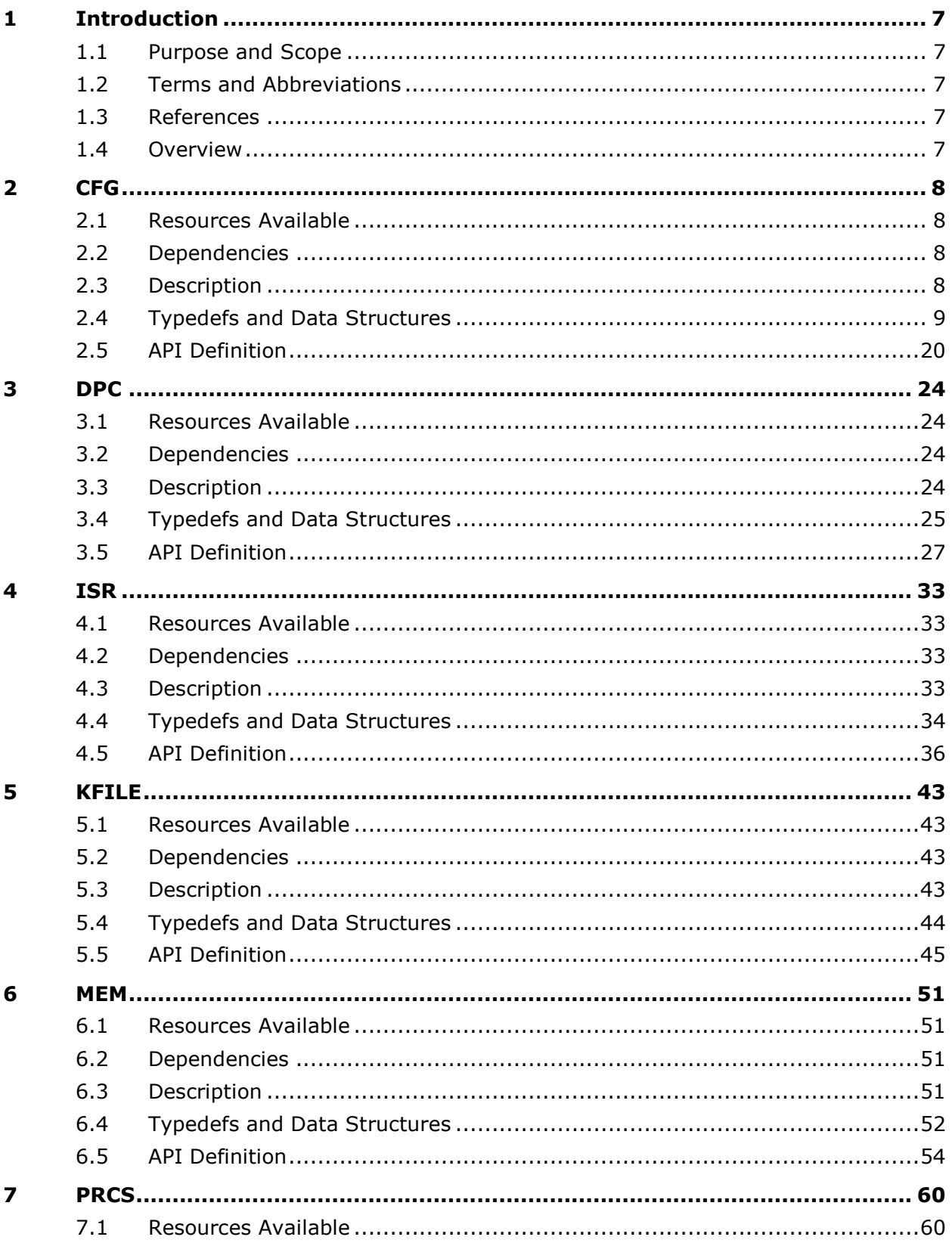

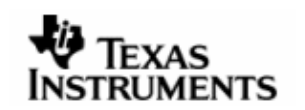

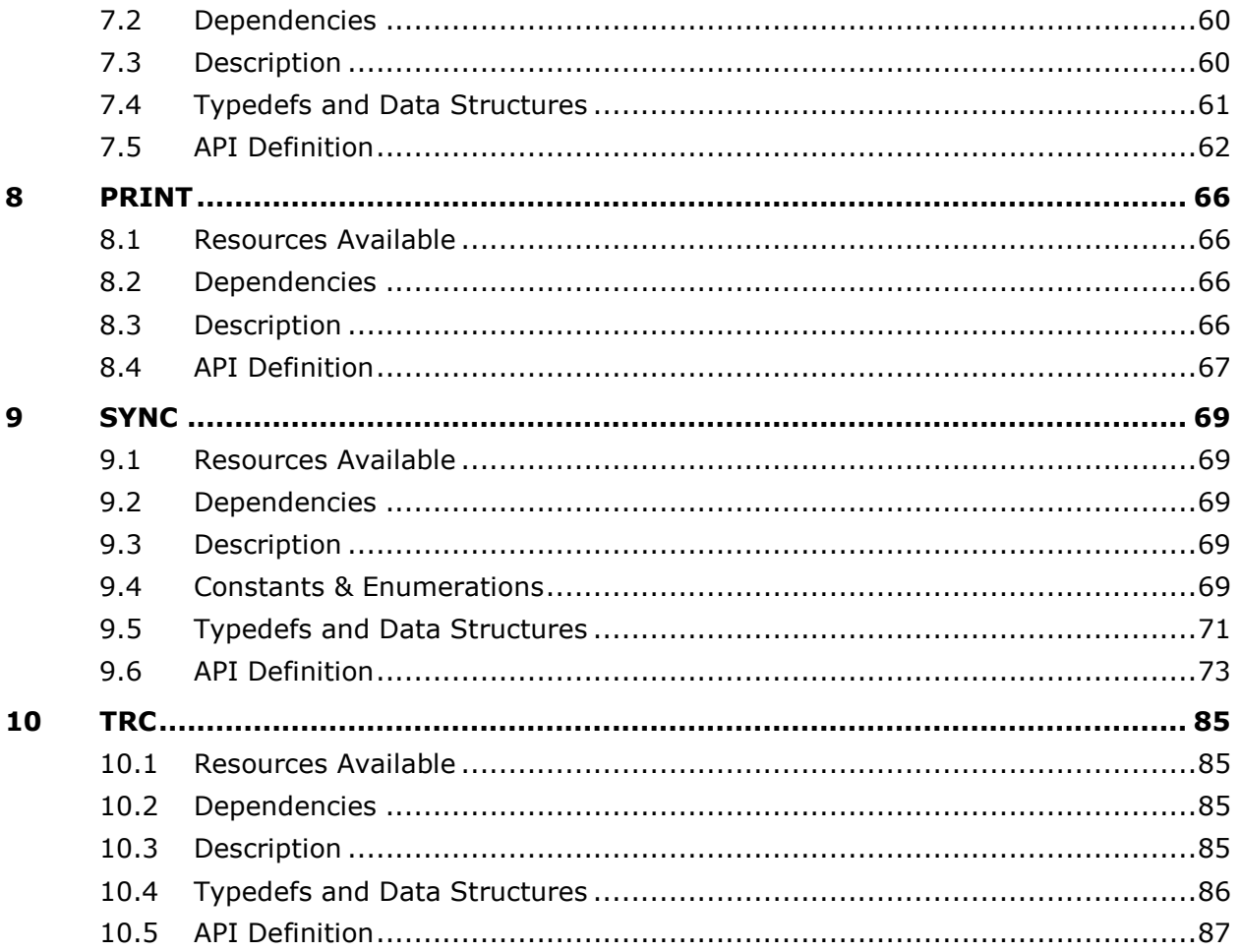

<span id="page-6-0"></span>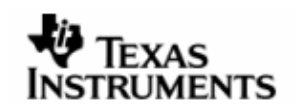

# **1 Introduction**

# 1.1 Purposeand Scope

This document describes the overall design and architecture of the OS Adaptation Layer (OSAL) of DSP/BIOS™ LINK for PrOS.

It lists the interfaces exposed by the OSAL and also describes the overall design for implementation of these interfaces.

The document may not reflect all the return values that a function may return.

# **1.2 Terms and Abbreviations**

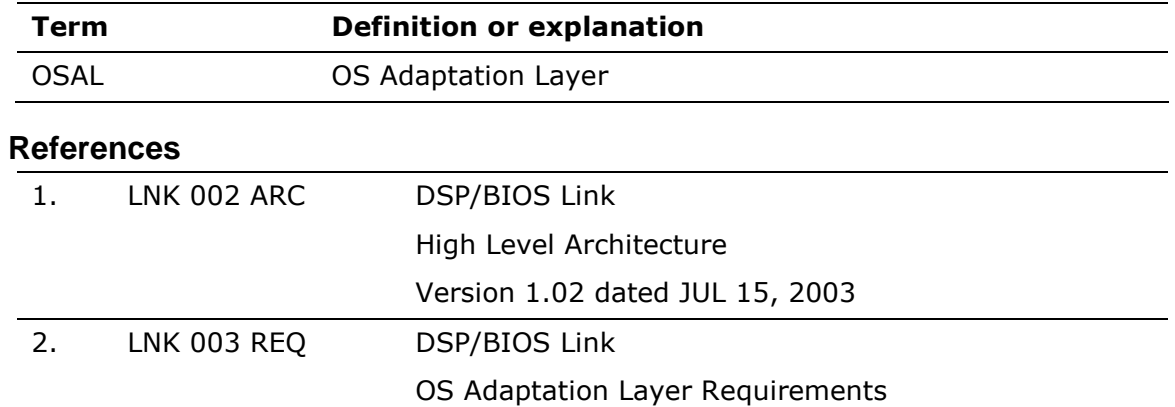

# **1.4 Overview**

**1.3 References** 

OSAL provides an abstraction from the basic services of the underlying OS to the sub-components of DSP/BIOS™ LINK.

Version 1.00 dated JUN 12, 2002

Since the OSAL modules interface directly with the underlying OS, it provides portability to any component built on top of it, as long as the interfaces documented in this document are ported to the target OS.

Its intended audience is the design and implementation team of DSP/BIOS™ LINK.

<span id="page-7-0"></span>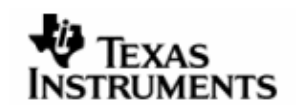

# **2 CFG**

This component provides the functionality to specify the configuration parameters that the users of DSP/BIOS LINK may want to change according to the target system

# **2.1 Resources Available**

None.

# **2.2 Dependencies**

# **2.2.1 Subordinates**

None.

# **2.2.2 Preconditions**

None.

# **2.3 Description**

The configuration data is stored in structures. The CFG subcomponent provides the required services to access these structures using predefined KEYS.

<span id="page-8-0"></span>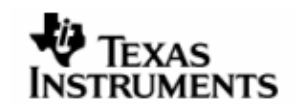

# **2.4 Typedefs and Data Structures**

# **2.4.1 CFG\_Driver**

Driver configuration structure

# **Definition**

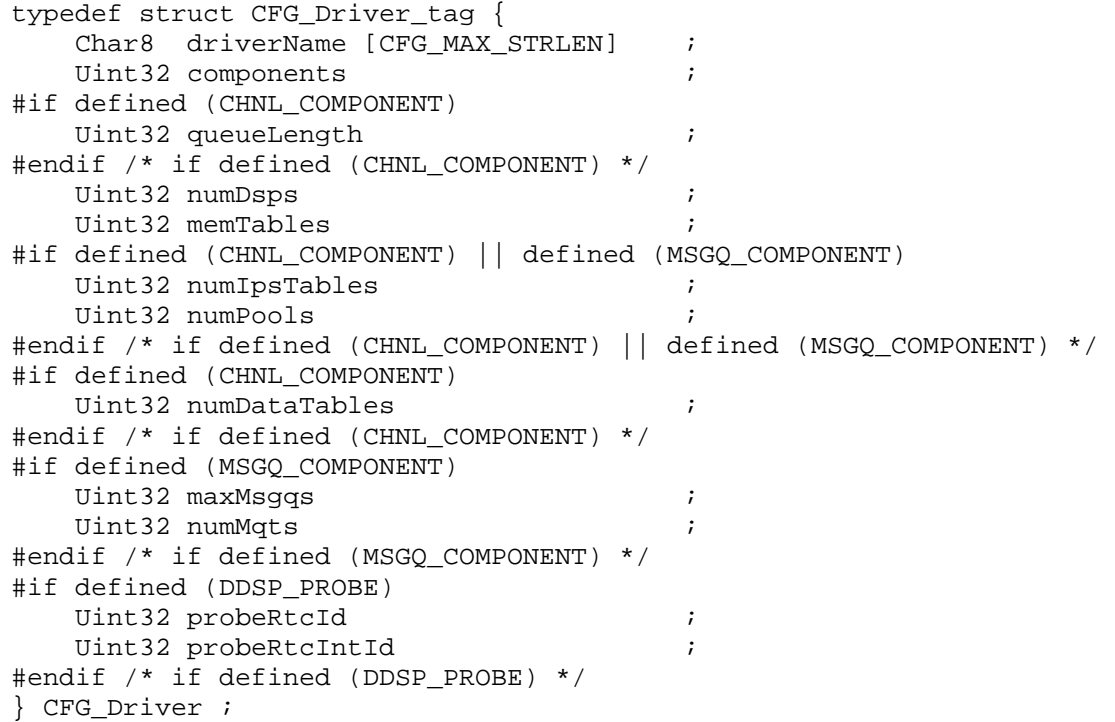

# **Fields**

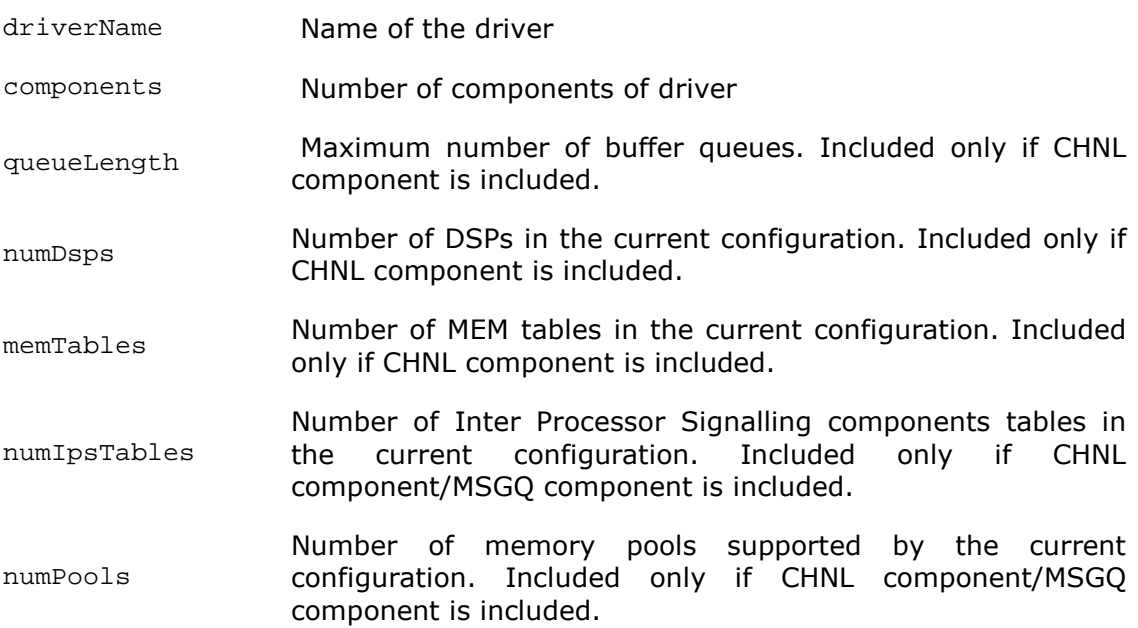

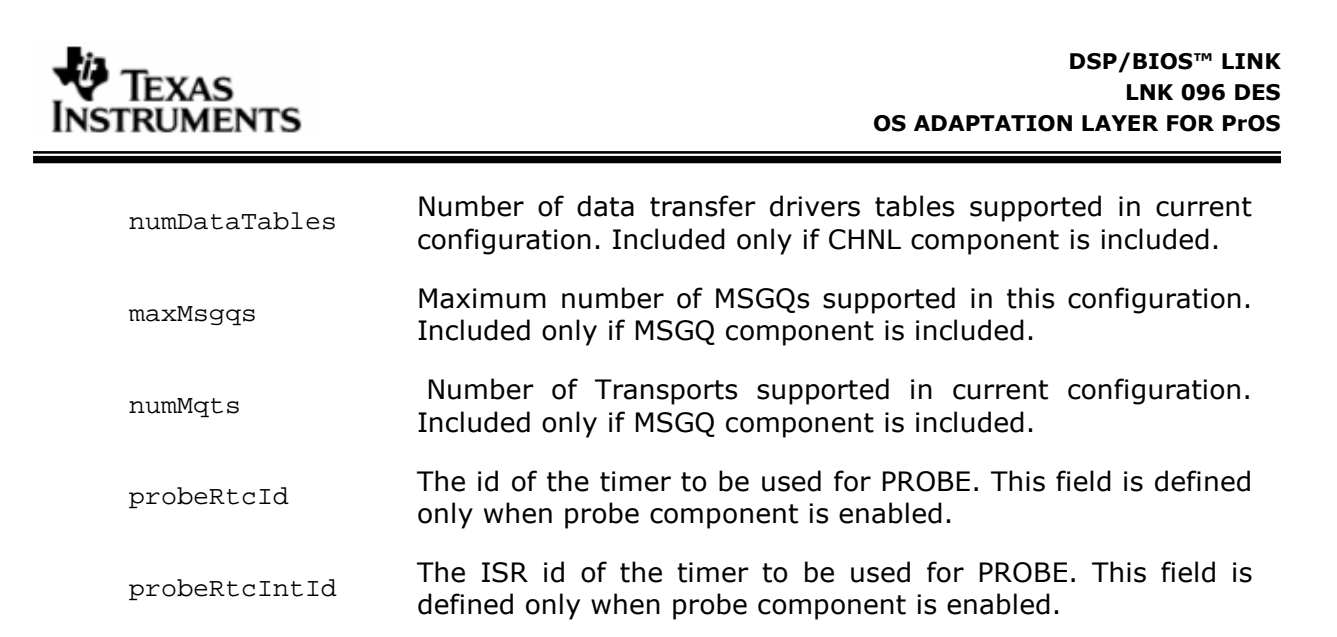

# **Comments**

This structure defines general driver related configuration items. The fields defined within MSGQ\_COMPONENT are only required when messaging is scaled in. The fields defined within CHNL\_COMPONENT are only required when data transfer using channels is scaled in.

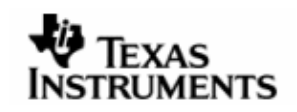

# **2.4.2 CFG\_Gpp**

It specifies the general configuration parameters for the GPP side.

# **Definition**

```
typedef struct CFG_Gpp_tag { 
    Char8 gppName [CFG_MAX_STRLEN] ; 
} CFG_Gpp ;
```
# **Fields**

gppName Name of GPP Processor

# **Comments**

None.

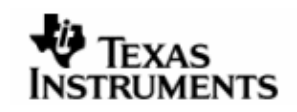

# **2.4.3 CFG\_Dsp**

It specifies the general configuration parameters for the DSP processor.

# **Definition**

```
typedef struct CFG_Dsp_tag { 
 Char8 dspName [CFG_MAX_STRLEN] ; 
Uint32 dspArch ;
Pvoid interface ;
    Pvoid loaderInterface ; 
   Uint32 autoStart ;
    Char8 execName [CFG_MAX_STRLEN] ; 
   Uint32 resetVector ;
Uint32 maduSize ;
Uint32 endian ;
Uint32 memEntries ;
   Uint32 memTable
#if defined (CHNL_COMPONENT) || defined (MSGQ_COMPONENT) 
   Uint32 linkdrvId ;
#endif /* if defined (CHNL_COMPONENT) || defined (MSGQ_COMPONENT) */ 
#if defined (CHNL COMPONENT)
    Uint32 numDataDrivers ; 
   Uint32 dataTableId ;
#endif /* if defined (CHNL_COMPONENT) */ 
#if defined (MSGO COMPONENT)
   Uint32 mqtId ;
#endif /* if defined (MSGQ_COMPONENT) */ 
} CFG_Dsp ;
```
#### **Fields**

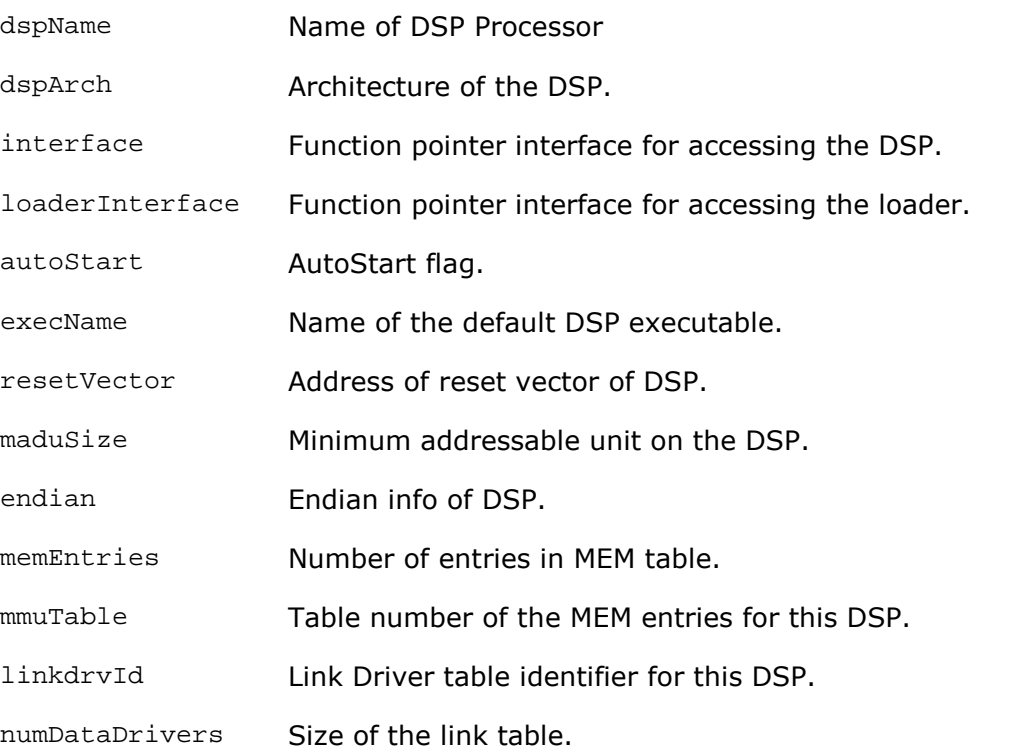

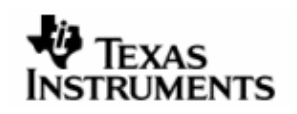

dataTableId Table number of the link(s) toward this DSP.

mqtId The id of the MQT to be used for this DSP.

## **Comments**

Base of the keys to fetch DSP related information from the configuration database.

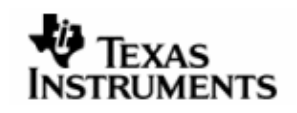

# **2.4.4 CFG\_Link**

Base of the keys to fetch link related information from the configuration database.

#### **Definition**

```
#if defined (CHNL_COMPONENT) || defined (MSGQ_COMPONENT) 
typedef struct CFG_LinkDrv_tag { 
    Char8 linkDrvName [CFG_MAX_STRLEN] ; 
    Char8 abbr [CFG_MAX_STRLEN] ; 
   Pvoid interface ;
   Uint32 memEntry ;
   Uint32 size ;
 Uint32 numIpsEntries ; 
 Uint32 ipsTableId ; 
} CFG_LinkDrv ; 
#endif /* if defined (CHNL_COMPONENT) || defined (MSGQ_COMPONENT) */
```
#### **Fields**

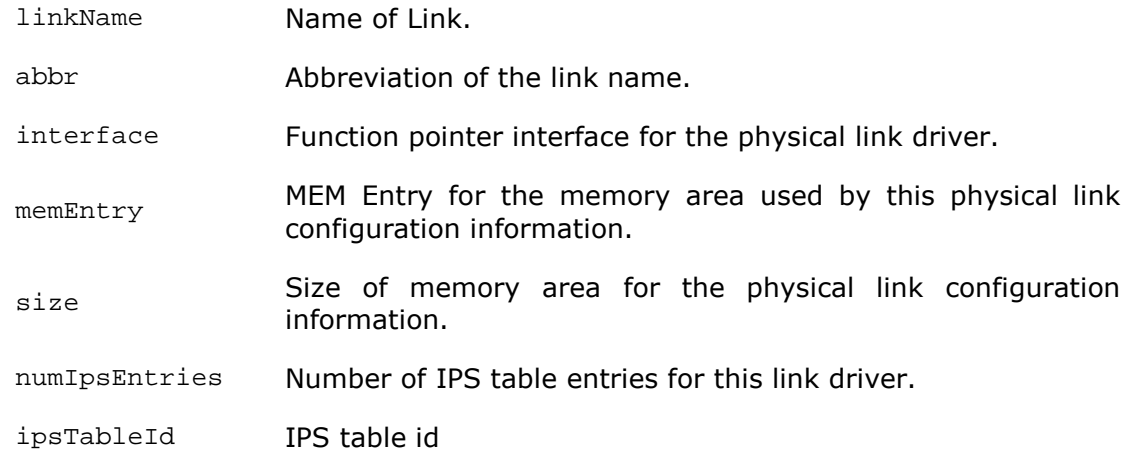

# **Comments**

It specifies the Link configuration parameters. It is defined only when either MSGQ or Channel component is included.

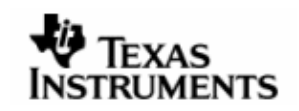

# **2.4.5 CFG\_MmuEntry**

Defines an entry in the MMU table.

# **Definition**

```
typedef struct CFG_MemEntry_tag { 
Uint32 entry \qquad \qquad ; Char8 abbr [CFG_MAX_STRLEN] ; 
 Uint32 dspVirtualAddress ; 
   Uint32 physicalAddress ;
   Uint32 size ;
   Uint32 mapInGpp ;
} CFG_MemEntry ;
```
#### **Fields**

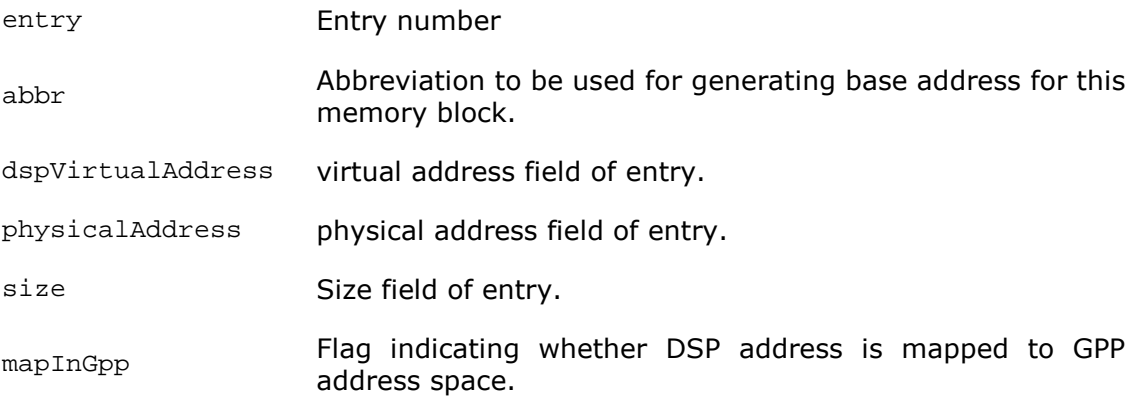

#### **Comments**

It specifies an entry in the MMU table.

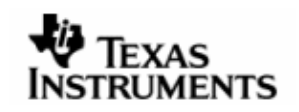

# **2.4.6 CFG\_Pools**

This structure defines Configuration information for buffer pools from which buffers for use with LINK can be allocated through the POOL interface(s). The buffers can be used for both - message as well as data transfer.

#### **Definition**

```
#if defined (CHNL_COMPONENT) || defined (MSGQ_COMPONENT) 
typedef struct CFG_Pools_tag { 
    Char8 poolName [CFG_MAX_STRLEN] ; 
    Char8 abbr [CFG_MAX_STRLEN] ; 
 Pvoid initialize ; 
 Pvoid finalize ; 
    Pvoid interface ; 
   Uint32 dspId ;
    Uint32 memEntry ; 
   Uint32 poolSize ;
Uint32 arg1 ;
Uint32 arg2 ;
} CFG_Pools ; 
#endif /* if defined (CHNL_COMPONENT) || defined (MSGQ_COMPONENT) */
```
# **Fields**

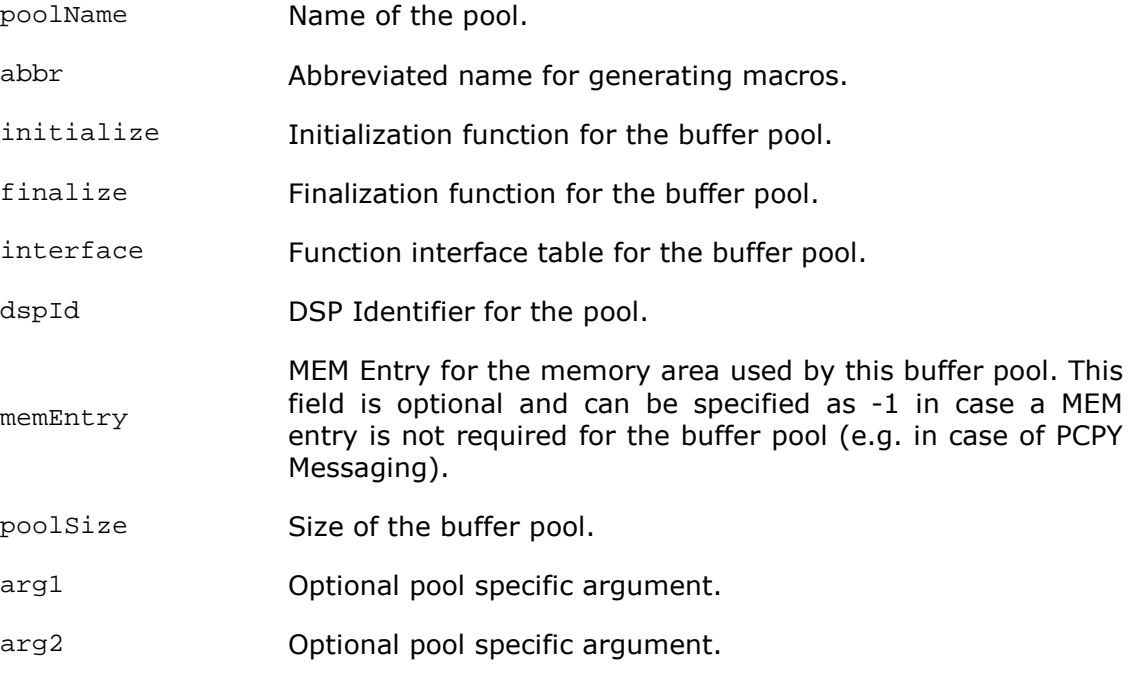

#### **Comments**

This structure is defined only if MSGQ\_COMPONENT/CHNL\_COMPONENT is enabled.

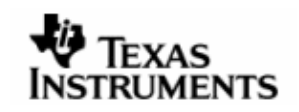

# **2.4.7 CFG\_Mqt**

This structure defines the MQT configuration structure.

# **Definition**

```
#if defined (MSGQ_COMPONENT) 
typedef struct CFG_Mqt_tag { 
    Char8 mqtName [CFG_MAX_STRLEN] ; 
    Char8 abbr [CFG_MAX_STRLEN] ; 
    Pvoid interface ; 
    Uint32 memEntryId ; 
    Uint32 maxMsgSize ; 
   Uint32 size ;<br>Uint32 arg1 ;
Uint32 arg1 ;
Uint32 arg2 ;
} CFG_Mqt ; 
#endif /* if defined (MSGQ_COMPONENT) */
```
# **Fields**

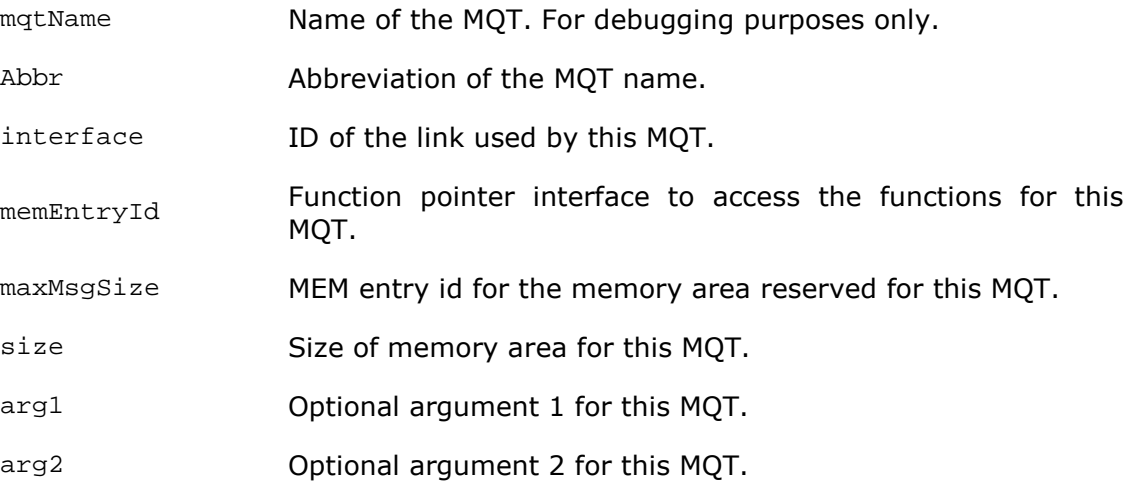

# **Comments**

This structure is defined only if MSGQ\_COMPONENT is enabled.

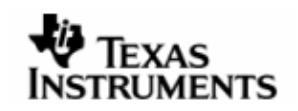

# **2.4.8 CFG\_DataDrv**

Data streaming driver configuration structure

#### **Definition**

```
#if defined (CHNL_COMPONENT) 
typedef struct CFG_DataDrv_tag { 
    Char8 name [CFG_MAX_STRLEN] ; 
    Char8 abbr [CFG_MAX_STRLEN] ; 
   Uint32 baseChnlId ;
   Uint32 numChannels ;
   Uint32 maxBufSize ;<br>Pvoid interface ;
   Pvoid interface
   Uint32 memEntryId ;
Uint32 poolId ;
Uint32 size ;
   Uint32 arg1 ;
   Uint32 arg2 ;
} CFG_DataDrv ; 
#endif /* if defined (CHNL_COMPONENT) */
```
### **Fields**

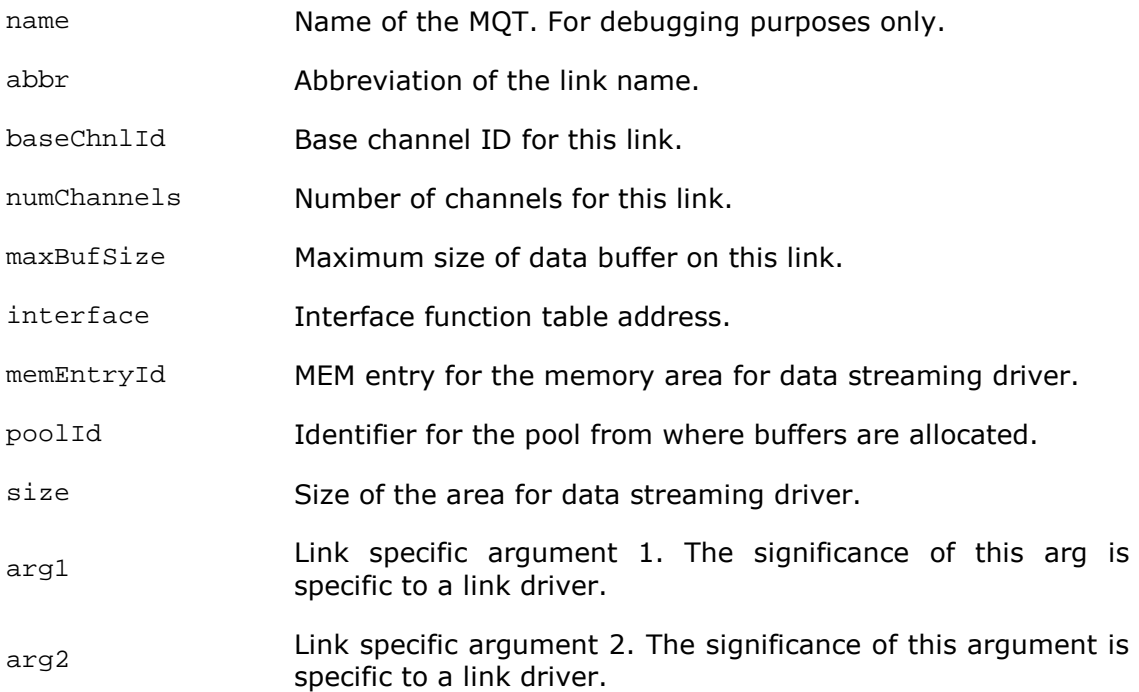

# **Comments**

This structure is defined only if CHNL\_COMPONENT is enabled.

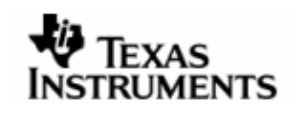

# **2.4.9 CFG\_Ips**

Configuration information for the Interprocessor Signaling Component

# **Definition**

```
#if defined (CHNL_COMPONENT) || defined (MSGQ_COMPONENT) 
typedef struct CFG_Ips_tag { 
    Char8 ipsName [CFG_MAX_STRLEN] ; 
    Char8 abbr [CFG_MAX_STRLEN] ; 
    Pvoid initialize ; 
   Pvoid finalize
    Uint32 queuePerChnl ; 
   Uint32 irpSize ;
Uint32 memEntry ;
Uint32 size ;
Uint32 arg1 ;
   Uint32 arg2 ;
} CFG_Ips ; 
#endif /* if defined (CHNL_COMPONENT) || defined (MSGQ_COMPONENT) */
```
## **Fields**

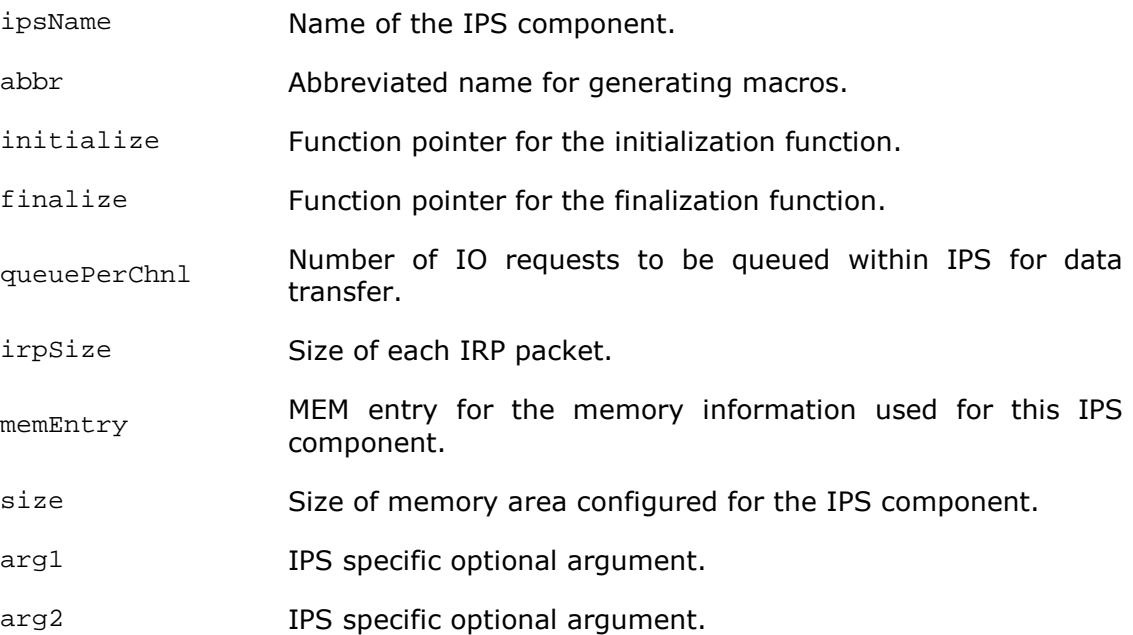

# **Comments**

This structure is defined only if MSGQ\_COMPONENT/CHNL\_COMPONENT is enabled.

<span id="page-19-0"></span>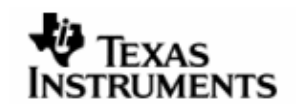

# **2.5 APIDefinition**

# **2.5.1 CFG\_Initialize**

This function initializes CFG sub-component.

#### **Syntax**

```
DSP_STATUS CFG_Initialize () ;
```
## **Arguments**

None.

## **Return Values**

DSP\_SOK Component initialized successfully.

# **Comments**

Current implementation does not have any functionality in this function.

## **Constraints**

None.

# **See Also**

CFG\_Finalize

# **2.5.2 CFG\_Finalize**

This function provides an interface to exit from this sub-component.

## **Syntax**

```
DSP_STATUS CFG_Finalize () ;
```
## **Arguments**

None.

## **Return Values**

DSP\_SOK Component finalized successfully.

# **Comments**

Current implementation does not have any functionality in this function. After this function call, CFG sub-component must not be used.

# **Constraints**

Module must have been initialized.

#### **See Also**

CFG\_Initialize

#### **2.5.3 CFG\_GetRecord**

Gets a particular configuration record in a structure.

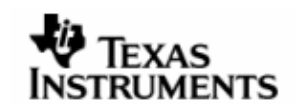

## **Syntax**

DSP\_STATUS CFG\_GetRecord (Uint32 key, Uint32 id, Void \* record) ;

#### **Arguments**

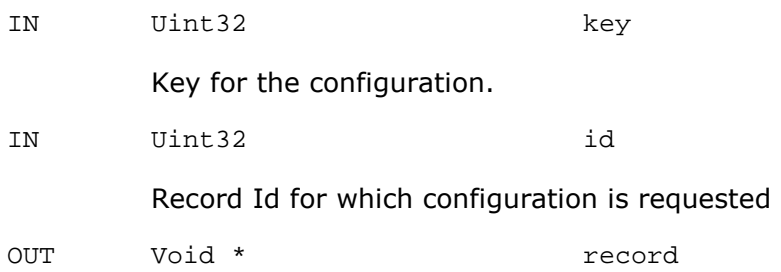

Place where to copy the required configuration data

# **Return Values**

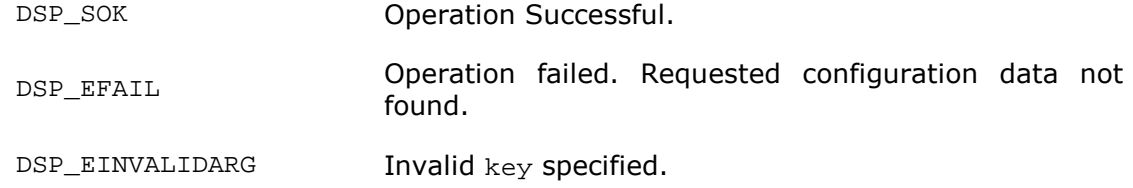

# **Comments**

None.

#### **Constraints**

record must be a valid pointer.

#### **See Also**

CFG\_GetNumValue, CFG\_GetStrValue

# **2.5.4 CFG\_GetNumValue**

Gets a particular configuration parameter as a numeric value.

#### **Syntax**

DSP\_STATUS CFG\_GetNumValue (Uint32 key, Uint32 id, Uint32 \* value) ;

#### **Arguments**

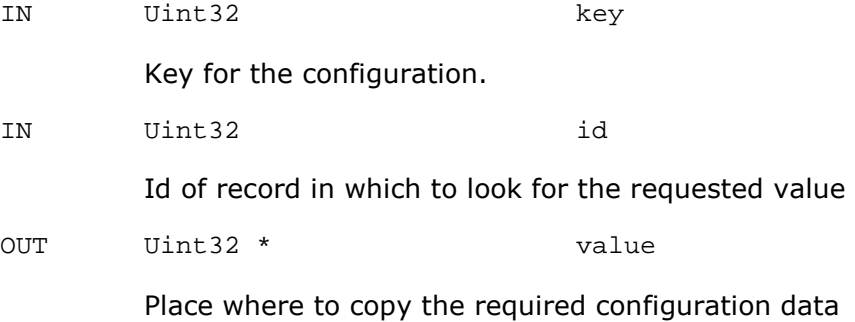

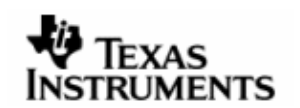

#### **Return Values**

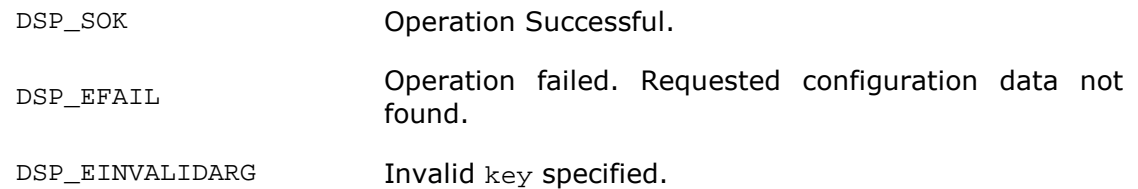

#### **Comments**

None.

# **Constraints**

value must be a valid pointer.

#### **See Also**

CFG\_GetRecord, CFG\_GetStrValue

# **2.5.5 CFG\_GetStrValue**

Gets a particular configuration parameter as a string.

#### **Syntax**

DSP\_STATUS CFG\_GetStrValue (Uint32 key, Uint32 id, Pstr string) ;

#### **Arguments**

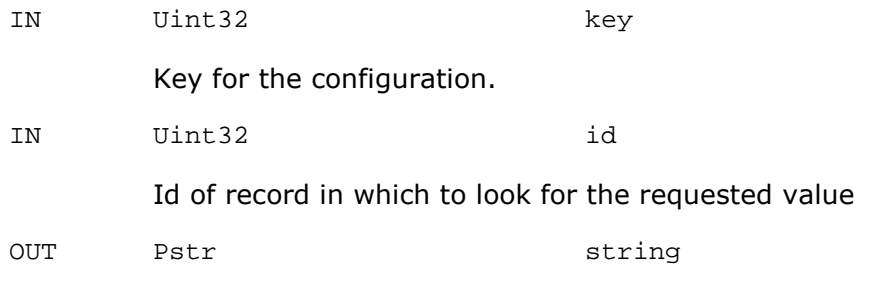

Place where to copy the required configuration data

# **Return Values**

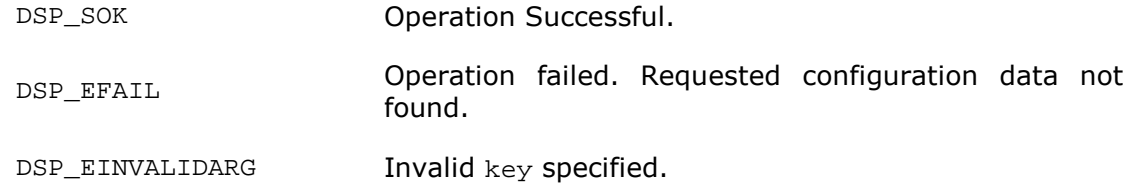

#### **Comments**

None.

#### **Constraints**

string must be a valid pointer.

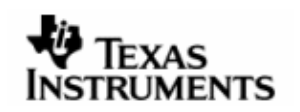

# **See Also**

CFG\_GetRecord, CFG\_GetNumValue

<span id="page-23-0"></span>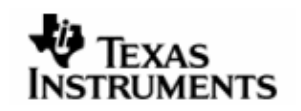

# **3 DPC**

This component provides the services of a Deferred Procedure Call. It allows execution of non time-critical code to be postponed to a later point of time.

# **3.1 Resources Available**

PrOS does not provide support for deferred function calls. DPCs are implemented using task with highest priority after kernel, interrupts and exceptions. These tasks run at priority 4.

# **3.2 Dependencies**

# **3.2.1 Subordinates**

SYNC, MEM, TRC

# **3.2.2 Preconditions**

None.

# **3.3 Description**

DPC object contains an instance of task object. A DpcObject is associated with an interrupt. When the interrupt occurs, it calls DPC\_Schedule () with the DpcObject as the argument. DPC Schedule () schedules its associated task. When the task is scheduled to run by PrOS kernel, the DPC\_CallBack () function is invoke. DPC CALLBACK in turn calls the function pointed by UserDPCFn with reference data pointed by ParamData.

The Dpcs array in DPC\_DpcTasksTable structure is a placeholder that stores all DPC objects. The UsedDPCs field in this structure is a bit mask that keeps track of DPCs that are in use.

<span id="page-24-0"></span>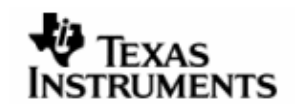

# **3.4 Typedefs and Data Structures**

# **Definition**

```
typedef Void (*FnDpcProc) (Pvoid refData) ;
```
# **Comments**

This is the function signature for a user supplied DPC function for DSP/BIOS Link.

# **3.4.1 DpcObject**

This object stores information related to a deferred procedure call.

## **Definition**

```
struct DpcObject_tag { 
   Uint32 signature ; 
  Uint32 index ;
   Pvoid paramData ; 
   FnDpcProc userDPCFn ; 
   ID tskId ; 
 Bool isEnabled ; 
 Bool isCancelled ; 
} ;
```
# **Fields**

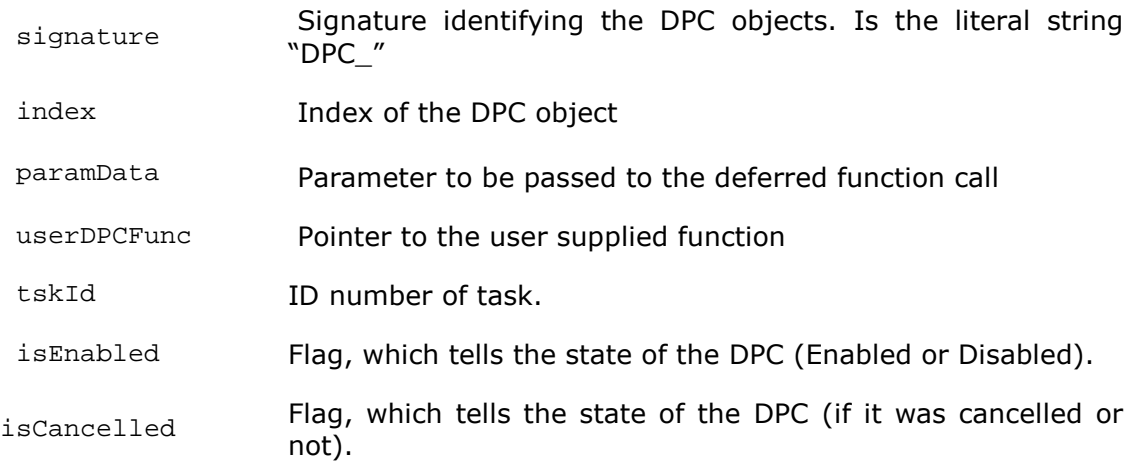

#### **Comments**

None.

# **Constraints**

None.

# **See Also**

DpcTasksMap

#### **3.4.2 DpcTasksMap**

This structure defines the association between DpcObjects and their corresponding task. It also contains a bitmap for tracking used Dpc objects.

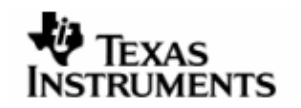

#### **Definition**

```
typedef struct DpcTasksMap_tag { 
   Uint32 usedDPCs ;
    DpcObject dpcs [MAX_DPC] ; 
    T_CTSK cTasks [MAX_DPC] ; 
} DpcTasksMap ;
```
#### **Fields**

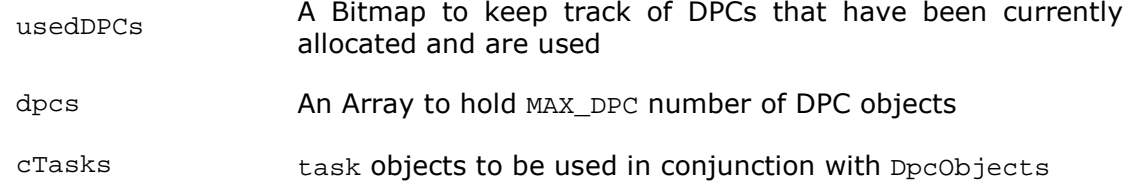

# **Comments**

This structure is a placeholder for all DPC objects and their associated usage information.

# **Constraints**

None.

#### **See Also**

DpcObject DPC\_Initialize DPC\_Create DPC\_Destroy

<span id="page-26-0"></span>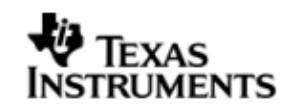

# **3.5 API Definition**

# **3.5.1 DPC\_Initialize**

This function initializes the DPC module. It initializes the global area (DpcTasksMap structure) for holding all the DPC objects and marks the UsedDPCs bitmap to indicate that no DPCs are currently in use.

#### **Syntax**

```
DSP_STATUS DPC_Initialize () ;
```
#### **Arguments**

None.

## **Return Values**

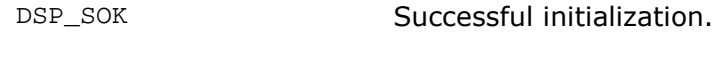

DSP\_EMEMORY Out of memory error.

#### **Comments**

None.

# **Constraints**

None.

#### **See Also**

DpcTasksMap DPC\_Create DPC\_Finalize

# **3.5.2 DPC\_Finalize**

This function releases all resources held by this sub-component.

#### **Syntax**

DSP\_STATUS DPC\_Finalize () ;

# **Arguments**

None.

## **Return Values**

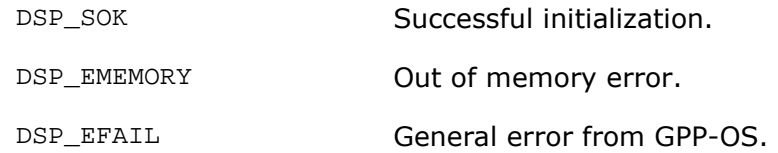

## **Comments**

During this function call it kills the tasks associated with any DPCs that may be in use.

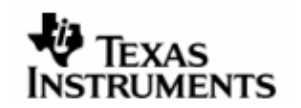

#### **Constraints**

The sub-component must have been initialized.

#### **See Also**

DPC\_Initialize

# **3.5.3 DPC\_Create**

Creates a DPC object and returns it after populating relevant fields.

#### **Syntax**

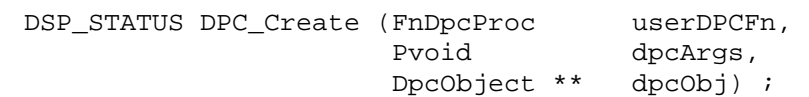

#### **Arguments**

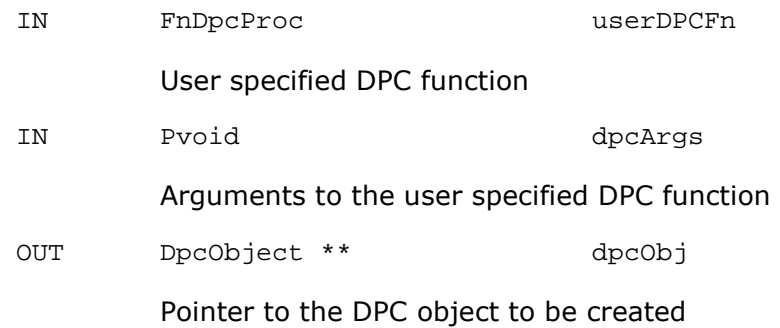

#### **Return Values**

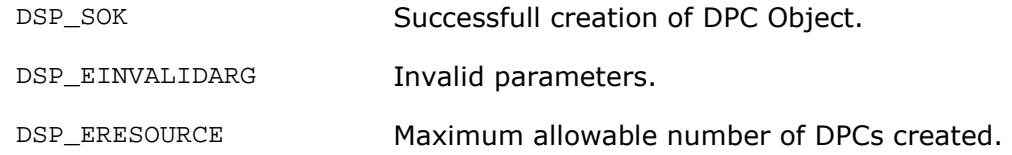

## **Comments**

A call to DPC\_Create() results in it reserving a DpcObject from the array, DPC\_DpcTasksTable->dpcs. The corresponding index bit in DPC\_DpcTasksTable- >usedDPCs is set. The callback is then set to DPC\_Callback ().

# **Constraints**

This sub-component must be initialized.

userDPCFn must be a valid function.

dpcObj must be a valid DPC object.

#### **See Also**

```
DPC_Initialize 
DPC_Schedule 
DPC_Cancel 
DPC_Callback 
DPC_Delete
```
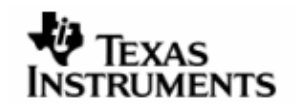

## **3.5.4 DPC\_Delete**

This function releases all resources associated with a DPC Object.

#### **Syntax**

DSP\_STATUS DPC\_Delete (DpcObject \* dpcObj) ;

#### **Arguments**

IN DpcObject \* dpcObj

DPC Object to be destroyed.

#### **Return Values**

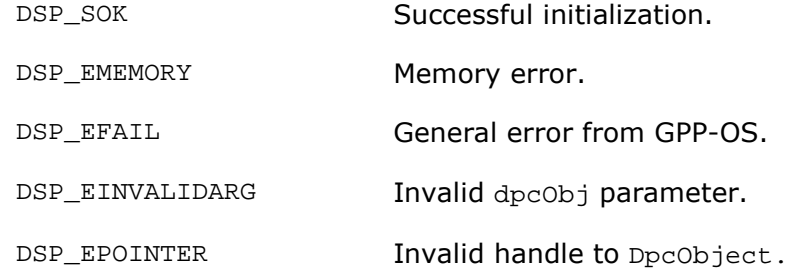

#### **Comments**

This function kills the task associated with DpcObject, effectively canceling all pending calls to DPC. It also resets corresponding bit in DPC\_DpcTasksTable->usedDPCs bitmask to indicate that the DPC is no longer used.

#### **Constraints**

This component must be initialized.

dpcObj must be a valid DPC object.

## **See Also**

DPC\_Create DPC\_Cancel

#### **3.5.5 DPC\_Cancel**

This function cancels all pending calls to a DPC that were scheduled by DPC\_Schedule () and have not yet been completed.

#### **Syntax**

DSP\_STATUS DPC\_Cancel (DpcObject \* dpcObj) ;

## **Arguments**

IN DpcObject \* dpcObj

DPC Object to be cancelled.

#### **Return Values**

DSP\_SOK Successfully cancelled the DPC

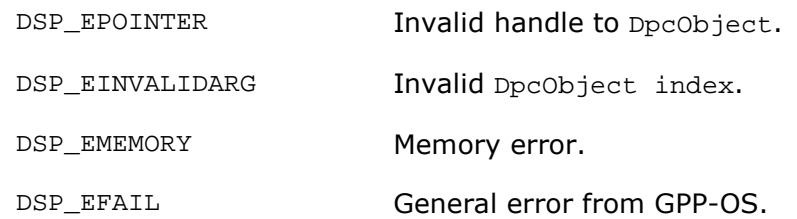

#### **Comments**

This function sets the number of activation request for the DPC task to zero. By deleting and then re-creating the task.

#### **Constraints**

This sub-component must be initialized.

dpcObj must be a valid DPC object.

#### **See Also**

DPC\_Initialize DPC\_Create DPC\_Schedule

## **3.5.6 DPC\_Schedule**

Schedules the user-defined function associated with dpcObj to be invoked at a later point of time.

#### **Syntax**

DSP\_STATUS DPC\_Schedule (DpcObject \* dpcObj) ;

#### **Arguments**

IN DpcObject \* dpcObj

DPC\_Object to be scheduled.

#### **Return Values**

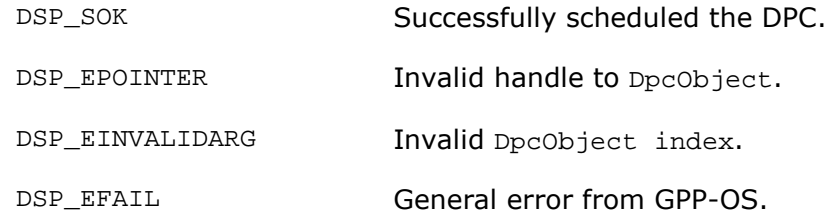

#### **Comments**

This function calls  $act\_tsk$  (). The DPC tasks are at a priority higher than any user task, so the DPC task start to execute immediately.

#### **Constraints**

This sub-component must be initialized.

dpcObj must be a valid DPC object.

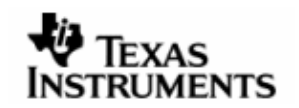

#### **See Also**

DPC\_Callback DPC\_Create

# **3.5.7 DPC\_Debug**

This function is used to print the current status of DPC objects in the system.

#### **Syntax**

Void DPC\_Debug () ;

# **Arguments**

None.

#### **Return Values**

None.

#### **Comments**

None.

#### **Constraints**

This function can only be used in debug builds.

#### **See Also**

None.

## **3.5.8 DPC\_Callback**

The OS kernel calls this function when a DPC is scheduled to run.

#### **Syntax**

void DPC\_Callback (unsigned long index) ;

#### **Arguments**

IN unsigned log index

Indicates in index in DPC object table.

#### **Return Values**

None.

# **Comments**

This function checks if there are any pending calls to the DPC and invokes the user specified function in a loop to service all pending calls.

#### **Constraints**

This function is called by PrOS Kernel as task entry point.

#### **See Also**

DPC\_Create DPC\_Schedule

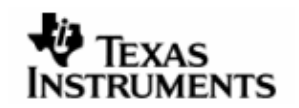

# **3.5.9 FnDpcProc**

Function prototype for DPC function. The user defined function that is to be invoked as a DPC should conform to this signature.

#### **Syntax**

Void (\*FnDpcProc) (Pvoid refData)

#### **Arguments**

IN Pvoid RefData

Argument to be passed to DPC call.

# **Return Values**

None.

# **Comments**

None.

# **Constraints**

None.

#### **See Also**

DPC\_Callback DPC\_Create

<span id="page-32-0"></span>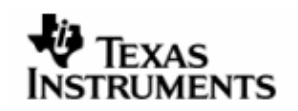

# **4 ISR**

This component provides interfaces to hook up and service interrupts.

# **4.1 Resources Available**

The PrOS kernel provides interrupt services based on irqs. This facility has been used for implementing this sub-component. Since PrOS does not provide facility of an argument to the callback function, only a single interrupt can be supported within the ISR component.

# **4.2 Dependencies**

# **4.2.1 Subordinates**

MEM, TRC

# **4.2.2 Preconditions**

None.

# **4.3 Description**

An IsrObject pointer is maintained to keep track of installed ISR.

A call to ISR\_Install () results in ISR\_Callback () to get registered as the ISR for the specified irq. When an interrupt occurs, ISR\_Callback () gets invoked and based on the irq number, it calls the user defined ISR.

<span id="page-33-0"></span>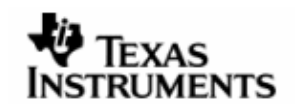

# **4.4 Typedefs and Data Structures**

## **4.4.1 IsrProc**

Function prototype for an ISR. The user defined function to be invoked as an ISR must conform to this signature

# **Definition**

typedef Void (\*IsrProc ) (Pvoid refData) ;

#### **Arguments**

IN Pvoid refData

Data to be passed to ISR when invoked

# **Comments**

This is the function signature for an interrupt service routine for DSP/BIOS Link.

# **4.4.2 IsrObject**

Defines object to encapsulate the interrupt service routine. The definition is OS/platform specific.

#### **Definition**

```
struct IsrObject_tag { 
    Uint32 signature ; 
    Pvoid refData ; 
   IsrProc fnISR ;<br>INT intId ;
 INT intId ; 
 Bool installed ; 
 Bool enabled ; 
} ;
```
#### **Fields**

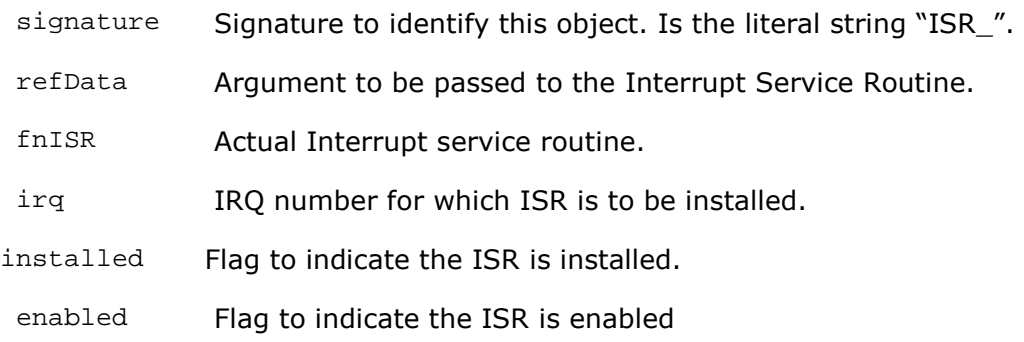

# **Comments**

None.

#### **Constraints**

None.

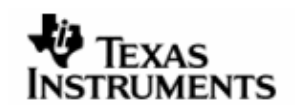

## **See Also**

None.

# **4.4.3 InterruptInfo**

This structure encapsulates OS specific details of identifying an interrupt.

# **Definition**

```
typedef struct InterruptObject_tag { 
    Int32 intId ; 
} InterruptObject ;
```
## **Fields**

intId Interrupt identifier.

# **Comments**

On PrOS, an interrupt is identified through an IRQ number.

## **Constraints**

None.

# **See Also**

IsrObject

<span id="page-35-0"></span>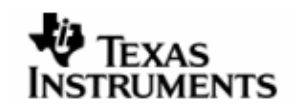

# **4.5 APIDefinition**

# **4.5.1 ISR\_Initialize**

This function initializes the IsrObject pointer to NULL.

## **Syntax**

```
DSP_STATUS ISR_Initialize () ;
```
## **Arguments**

None.

# **Return Values**

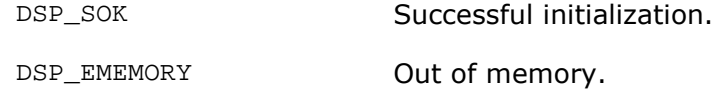

# **Comments**

None.

#### **Constraints**

ISR sub-component must be initialized.

#### **See Also**

```
ISR_Install 
ISR_Finalize
```
#### **4.5.2 ISR\_Finalize**

This function finalizes all the resources used by this subcomponent and uninstalls ISR that have not yet been uninstalled.

#### **Syntax**

DSP\_STATUS ISR\_Finalize () ;

#### **Arguments**

None.

## **Return Values**

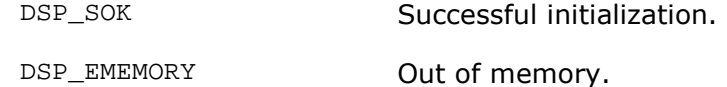

#### **Comments**

None.

# **Constraints**

ISR sub-component must be initialized.
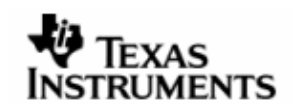

### **See Also**

ISR\_Initialize

## **4.5.3 ISR\_Create**

This function creates an ISR object. It encapsulates the OS dependent definition of an ISR into the IsrObject and returns the caller.

## **Syntax**

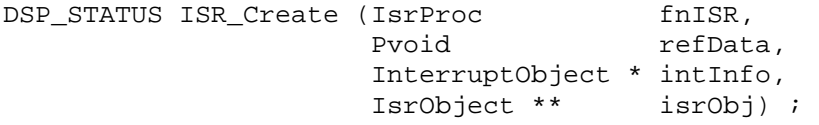

## **Arguments**

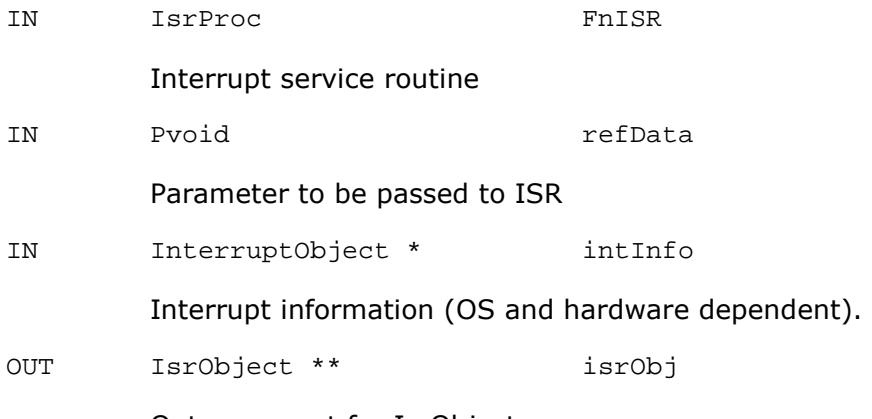

Out argument for IsrObject

## **Return Values**

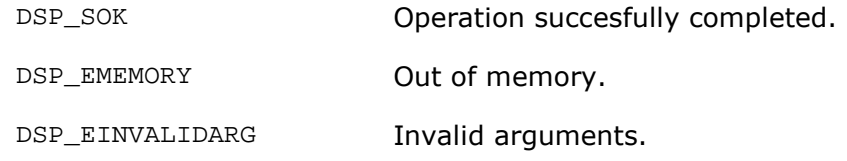

## **Comments**

None.

## **Constraints**

ISR sub-component must be initialized.

isrObj must be valid pointer.

intInfo must be a valid pointer.

fnISR must be a valid function pointer.

#### **See Also**

ISR\_Delete

## **4.5.4 ISR\_Delete**

This function releases memory allocated for the isrobj.

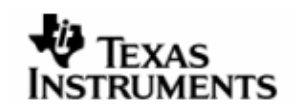

### **Syntax**

```
DSP_STATUS ISR_Delete (IsrObject * isrObj) ;
```
## **Arguments**

IN IsrObject \* isrObj

Isr object to be deleted

### **Return Value**

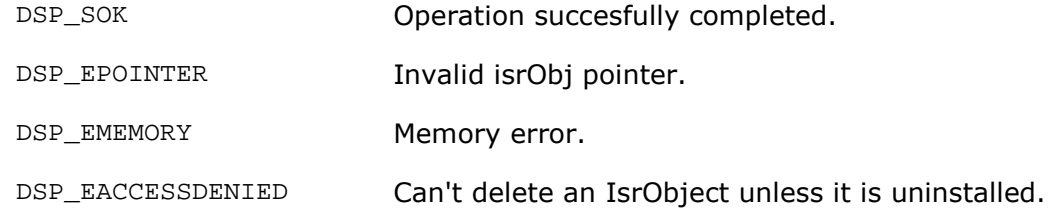

## **Comments**

None.

## **Constraints**

ISR subcomponent must be initialized.

isrObj must be a valid object.

isrObj must not be installed.

#### **See Also**

ISR\_Create

## **4.5.5 ISR\_Install**

Install an interrupt service routine defined by the IsrObject structure.

#### **Syntax**

DSP\_STATUS ISR\_Install (Void \* hostConfig, IsrObject \* isrObj) ;

## **Arguments**

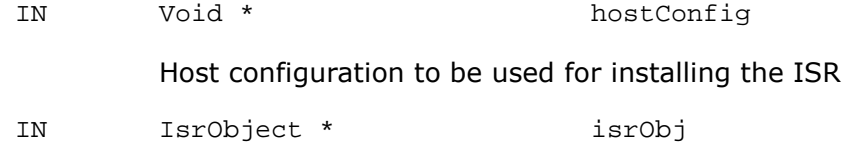

ISR object to be installed.

## **Return Value**

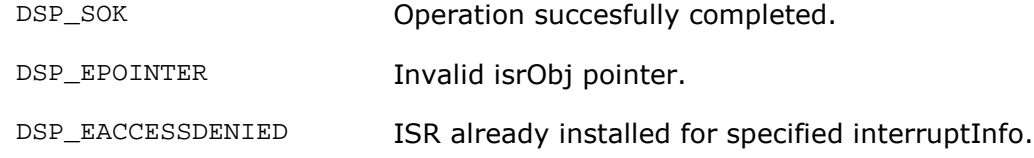

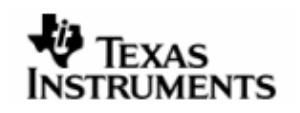

DSP\_EFAIL General error from GPP-OS.

#### **Comments**

This function makes a call to  $reguest\_irq$  () to install the interrupt specified by isrObj.

### **Constraints**

ISR sub-component must be initialized.

isrObj must be valid.

#### **See Also**

ISR\_Func ISR\_Uninstall

## **4.5.6 ISR\_Uninstall**

Uninstalls the interrupt service routine defined by isrObj.

#### **Syntax**

```
DSP_STATUS ISR_Uninstall (IsrObject * isrObj) ;
```
### **Arguments**

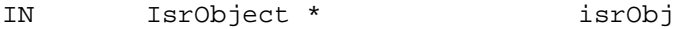

The interrupt object to be uninstalled

#### **Return Value**

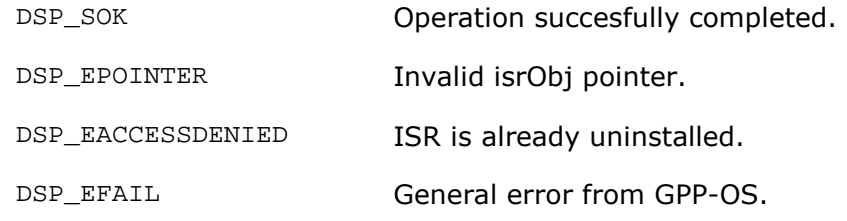

## **Comments**

None.

#### **Constraints**

ISR sub-component must be initialized.

isrObj must be a valid IsrObject.

#### **See Also**

ISR\_Install

## **4.5.7 ISR\_Disable**

Disables an ISR associated with interrupt Id of isrObject.

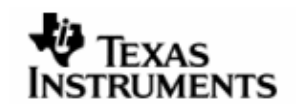

#### **Syntax**

```
DSP_STATUS ISR_Disable (IsrObject * isrObj) ;
```
#### **Arguments**

IN IsrObject \* isrObj

ISR Object indicating the isr to be disabled.

## **Return Value**

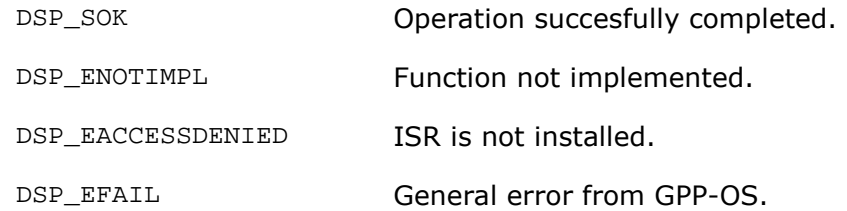

### **Comments**

This function calls dis\_int function of the PrOS kernel to disable the specified interrupt.

#### **Constraints**

ISR sub-component must be initialized.

#### **See Also**

ISR\_Enable ISR\_Install

## **4.5.8 ISR\_Enable**

Reactivates ISR based on the specified flags argument. The flags argument must be obtained with an earlier call to ISR\_Disable ().

#### **Syntax**

DSP\_STATUS ISR\_Enable (IsrObject \* isrObj) ;

#### **Arguments**

IN IsrObject \* IsrObj

ISR Object indicating the isr to be enabled.

### **Return Value**

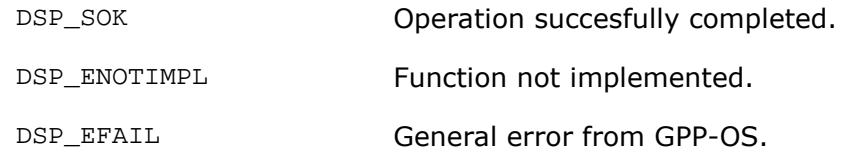

## **Comments**

This function calls ena\_int function of the PrOS kernel to enable the specified interrupt.

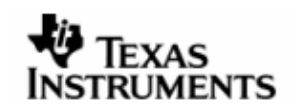

#### **Constraints**

isrObj must be a valid object.

#### **See Also**

ISR\_Disable

#### **4.5.9 ISR\_GetState**

Gets the status of ISR associated to this isrObject.

#### **Syntax**

```
DSP_STATUS ISR_GetState (IsrObject * isrObj, ISR_State * isrState) ;
```
#### **Arguments**

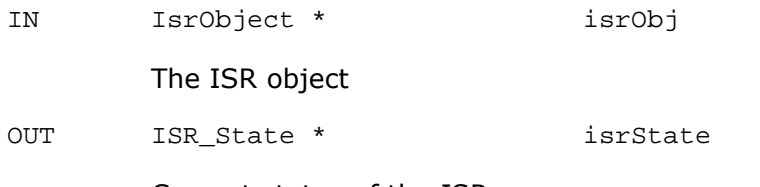

Current status of the ISR

## **Return Value**

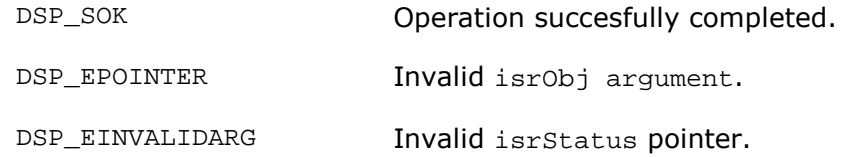

#### **Comments**

None.

### **Constraints**

ISR subcomponent must be initialized.

isrObj must be a valid IsrObject.

isrState must be a valid pointer.

#### **See Also**

```
ISR_Install 
ISR_Disable 
ISR_Uninstall 
ISR_Enable
```
#### **4.5.10 ISR\_Callback**

This function is registered as an interrupt handler for the irq on which user wants to register an ISR. The PrOS kernel calls this function when an interrupt occurs on the specified irq. This function, then, invokes the user specified interrupt service routine.

#### **Syntax**

```
void ISR_Callback (void) ;
```
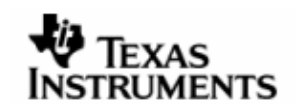

### **Arguments**

None.

## **Return Value**

None.

## **Comments**

None.

## **Constraints**

This function is invoked by the PrOS kernel and is not invoked from anywhere else.

### **See Also**

ISR\_Install

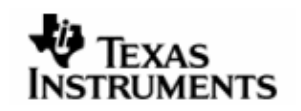

# **5 KFILE**

This component provides file system services to DSP/BIOS™ LINK similar to the ANSI C file system.

## **5.1 Resources Available**

The PrOS kernel-PrFILE System provides function to perform file operations. The function pointers are the recommended method to perform file IO.

## **5.2 Dependencies**

# **5.2.1 Subordinates**

MEM, TRC

### **5.2.2 Preconditions**

None.

## **5.3 Description**

This component provides services to open, close, read from and write to a file. It also provides interface to reposition the file pointer.

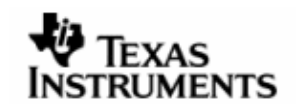

# **5.4 Typedefs and Data Structures**

## **5.4.1 KFileObject\_tag**

### **Definition**

```
struct KFileObject_tag { 
PF_FILE * fp ;
Uint32 signature ;
Bool isOpen ;
Uint32 size ;
Uint32 curPos ;
} ;
```
## **Fields**

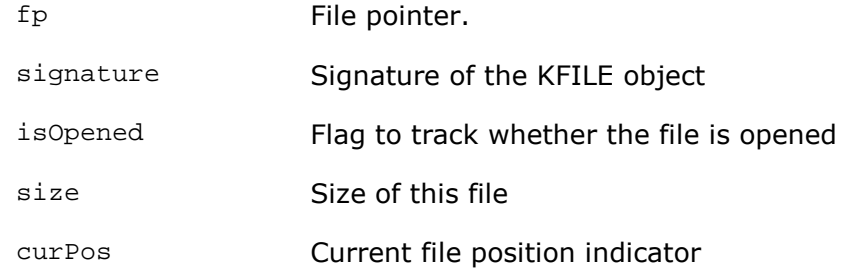

#### **Comments**

None.

## **Constraints**

None.

## **See Also**

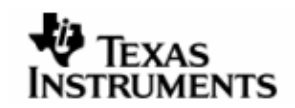

## **5.5 API Definition**

## **5.5.1 KFILE\_Initialize**

Initializes the KFILE sub-component by allocating all resources.

#### **Syntax**

```
DSP_STATUS KFILE_Initialize () ;
```
#### **Arguments**

None.

## **Return Values**

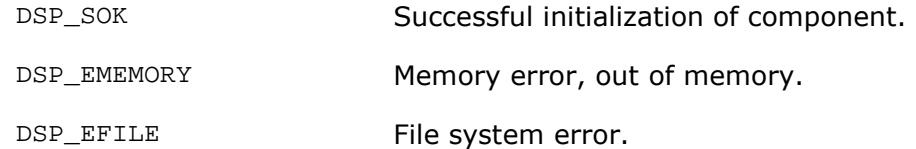

## **Comments**

None.

## **Constraints**

None.

## **See Also**

KFILE\_Finalize

#### **5.5.2 KFILE\_Finalize**

Releases resources used by this sub-component.

#### **Syntax**

DSP\_STATUS KFILE\_Finalize () ;

#### **Arguments**

None.

## **Return Values**

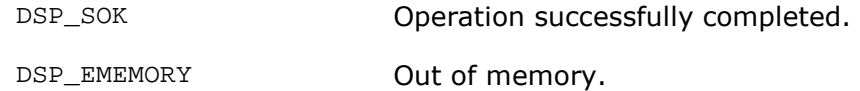

### **Comments**

None.

## **Constraints**

Sub-component must be initialized.

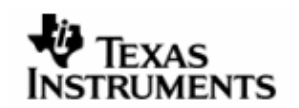

#### **See Also**

KFILE\_Initialize

## **5.5.3 KFILE\_Open**

Opens the specified file.

## **Syntax**

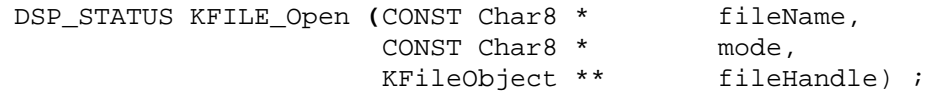

#### **Arguments**

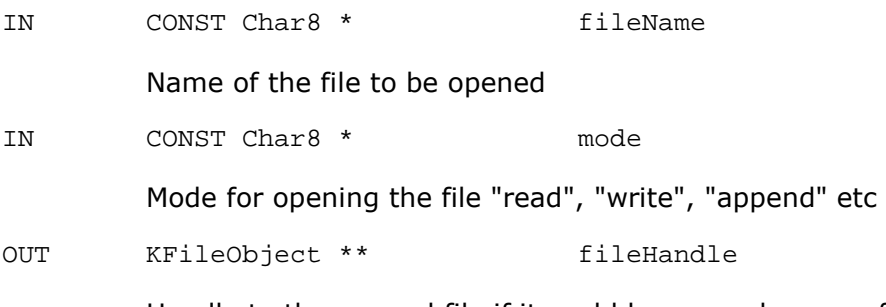

Handle to the opened file if it could be opened successfully.

## **Return Values**

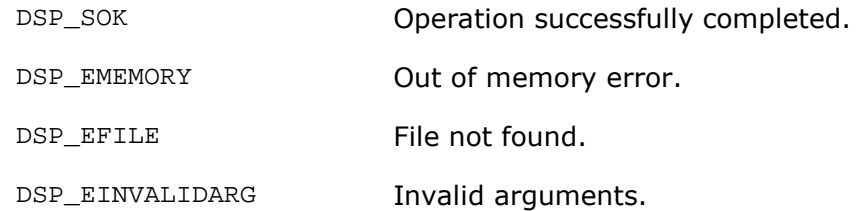

#### **Comments**

This function uses the  $pf\_fopen$  () function provided by the PrFILE component (with PrOS) to open a file. The return value from this function is stored in the 'fp' field of the KFileObject structure. The 'fp' pointer is then used for other file IO operations. **Constraints** 

Sub-component must be initialized.

fileName must be valid.

mode must be valid.

fileHandle must be valid.

#### **Constraints**

None.

#### **See Also**

KFILE\_Close KFILE\_Read KFILE\_Write

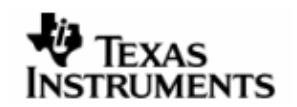

#### **5.5.4 KFILE\_Close**

Closes a file handle.

#### **Syntax**

```
DSP_STATUS KFILE_Close (KFileObject * file) ;
```
#### **Arguments**

IN KFileObject \* file

Handle of file to close, returned from KFILE\_Open

#### **Return Values**

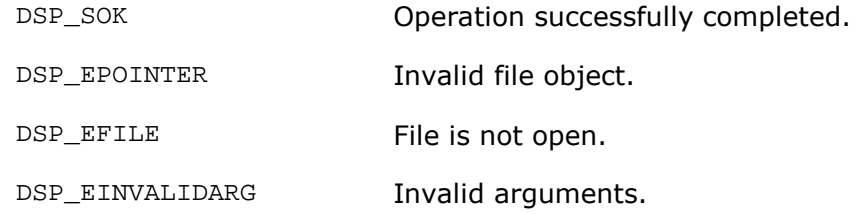

## **Comments**

This function uses pf\_fclose () function to close the file.

## **Constraints**

Sub-component must be initialized.

fileObj must be a valid handle to a file opened earlier.

### **See Also**

KFILE\_Open

#### **5.5.5 KFILE\_Read**

Reads a specified number of items of specified size bytes from the file to a buffer.

### **Syntax**

DSP\_STATUS KFILE\_Read (Char8 \* buffer<br>Uint32 size. size, Uint32 count, KFileObject \* fileObj) ;

#### **Arguments**

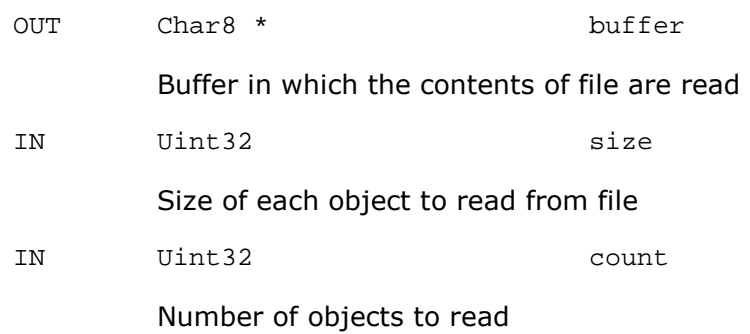

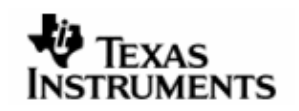

IN KFileObject \* fileObj

KfileObject to read from

### **Return Values**

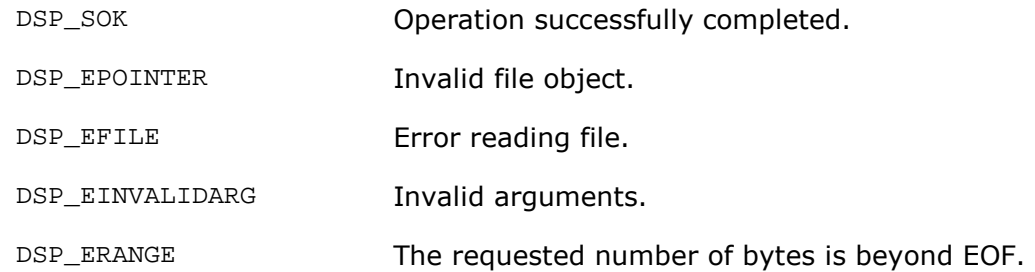

#### **Comments**

This function reads size\*count bytes from the file and fills the buffer with the data read.

#### **Constraints**

fileObj must be a valid KFileObject pointer opened earlier.

Sub-component must be initialized.

#### **See Also**

KFILE\_Write KFILE\_Open

### **5.5.6 KFILE\_Seek**

Repositions the file pointer according to the specified arguments.

#### **Syntax**

```
DSP STATUS KFILE Seek (KFileObject * fileObj,
                      Int32 offset, 
                      KFILE_FileSeek origin) ;
```
#### **Arguments**

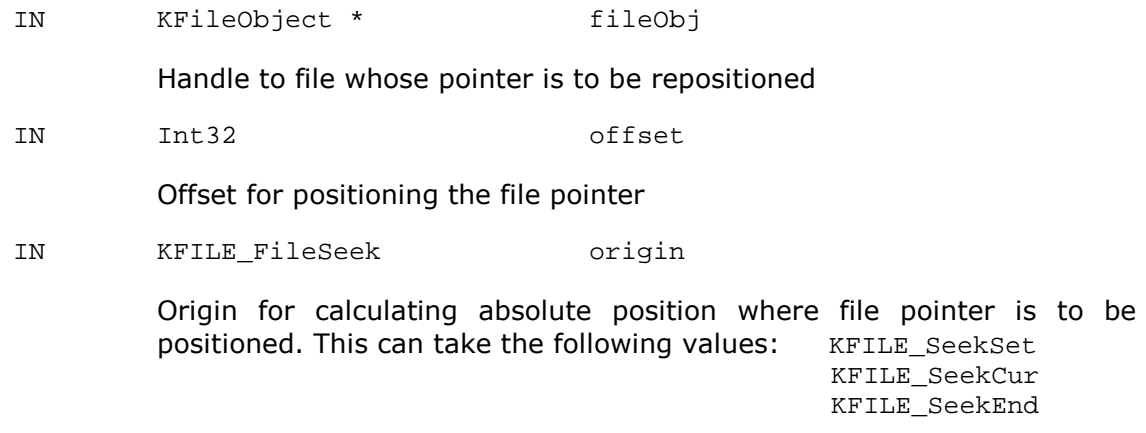

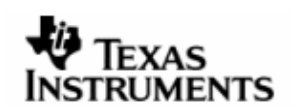

#### **Return Values**

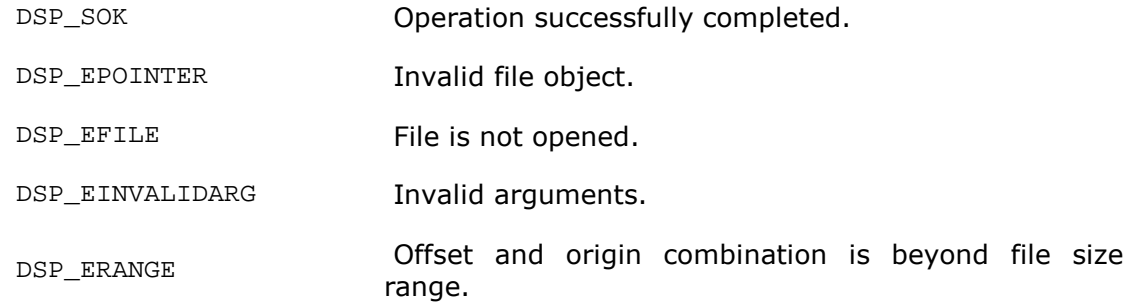

#### **Comments**

None.

### **Constraints**

fileObj must be a valid handle.

Subcomponent must be initialized.

### **See Also**

KFILE\_Tell

## **5.5.7 KFILE\_Tell**

Returns the current file pointer position for the specified file handle.

#### **Syntax**

DSP\_STATUS KFILE\_Tell (KFileObject \* fileObj, Int32 \* pos) ;

### **Arguments**

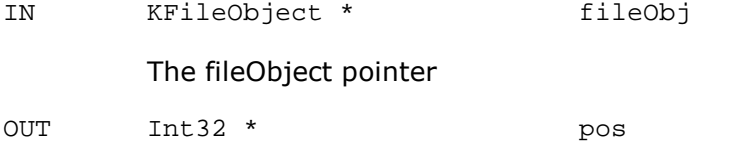

OUT argument for holding the current file position indicator value

#### **Return Values**

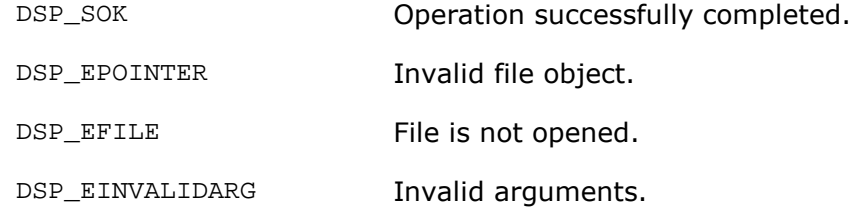

#### **Comments**

None.

#### **Constraints**

Sub-component must be initialized.

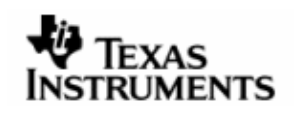

fileObj must be a valid handle to a file opened earlier.

## **See Also**

KFILE\_Seek

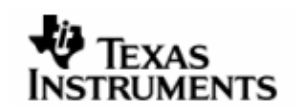

## **6 MEM**

This component provides dynamic memory allocation and deallocation services at run time.

## **6.1 Resources Available**

The PrOS kernel provides get\_mpl () and rel\_mpl () to allocate and free memory. get\_mpl() and rel\_mpl() functions ensure that the underlying physical memory is contiguous.

## **6.2 Dependencies**

**6.2.1 Subordinates**  None.

## **6.2.2 Preconditions**

None.

## **6.3 Description**

DSP/BIOS Link uses PrOS Configured Memory POOL for its own memory requirements.

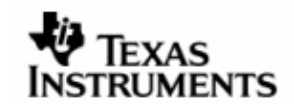

## **6.4 Typedefs and Data Structures**

#### **6.4.1 MemAllocAttrs**

OS dependent attributes for allocating memory

#### **Definition**

```
typedef struct MemAllocAttrs_tag { 
   Uint32 * physicalAddress ;
} MemAllocAttrs ;
```
#### **Fields**

physicalAddress Physical address of the allocated memory.

#### **Comments**

None.

#### **Constraints**

None.

#### **See Also**

MemFreeAttrs

#### **6.4.2 MemFreeAttrs**

OS dependent attributes for freeing memory

#### **Definition**

```
typedef struct MemFreeAttrs_tag { 
   Uint32 * physicalAddress ;
   Uint32 size ;
} MemFreeAttrs ;
```
#### **Fields**

```
physicalAddress Physical address of the memory to be freed. 
size Size of the memory to be freed.
```
#### **Comments**

None.

## **Constraints**

None.

#### **See Also**

MemAllocAttrs

## **6.4.3 MemMapInfo**

OS dependent definition of the information required for mapping a memory region.

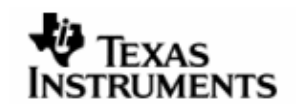

#### **Definition**

```
struct MemMapInfo_tag { 
   Uint32 src ;
    Uint32 size ; 
    Uint32 dst ; 
} MemMapInfo ;
```
### **Fields**

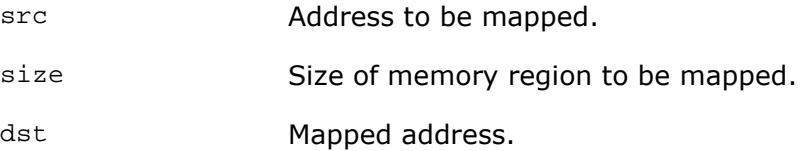

#### **Comments**

None.

### **Constraints**

None.

#### **See Also**

MemUnmapInfo

## **6.4.4 MemUnmapInfo**

OS dependent definition of the information required for unmapping a previously mapped memory region.

#### **Definition**

```
struct MemUnmapInfo_tag { 
 Uint32 addr ; 
 Uint32 size ; 
} MemUnmapInfo ;
```
## **Fields**

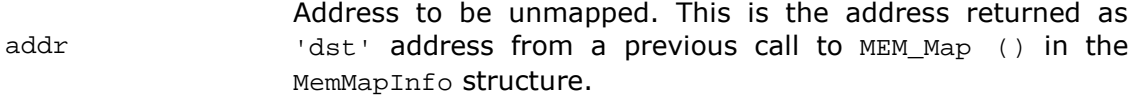

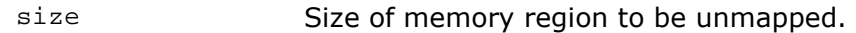

#### **Comments**

None.

## **Constraints**

None.

### **See Also**

MemMapInfo

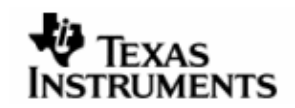

## **6.5 API Definition**

## **6.5.1 MEM\_Initialize**

Initializes the MEM sub-component.

#### **Syntax**

```
DSP_STATUS MEM_Initialize () ;
```
### **Arguments**

None.

## **Return Values**

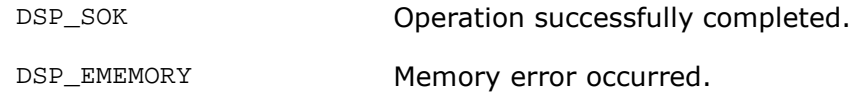

## **Comments**

This function sets the initialized flag to TRUE.

#### **Constraints**

None.

#### **See Also**

None.

# **6.5.2 MEM\_Finalize**

Releases all resources used by this sub-component.

## **Syntax**

```
DSP_STATUS MEM_Finalize () ;
```
## **Arguments**

None.

## **Return Values**

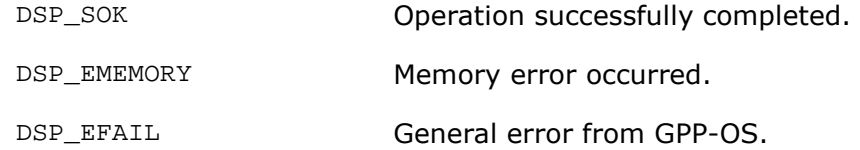

## **Comments**

This function sets the initialized flag to FALSE.

## **Constraints**

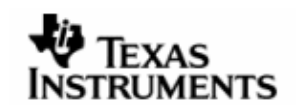

### **See Also**

None.

# **6.5.3 MEM\_Alloc**

Allocates the specified number of bytes.

#### **Syntax**

DSP\_STATUS MEM\_Alloc (Void \*\* ptr, Uint32 cBytes, Pvoid arg) ;

#### **Arguments**

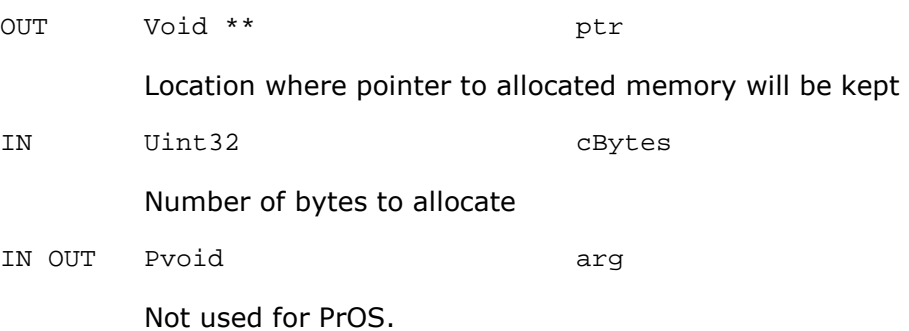

#### **Return Values**

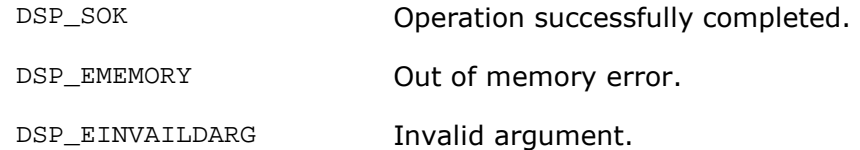

## **Comments**

This function uses get\_mpl ().

## **Constraints**

MEM must be initialized.

ptr must be a valid pointer.

## **See Also**

MEM\_Free

## **6.5.4 MEM\_Calloc**

Allocates the specified number of bytes and clears them by filling it with zeroes.

#### **Syntax**

DSP\_STATUS MEM\_Calloc (Void \*\* ptr, Uint32 cBytes, Pvoid arg) ;

### **Arguments**

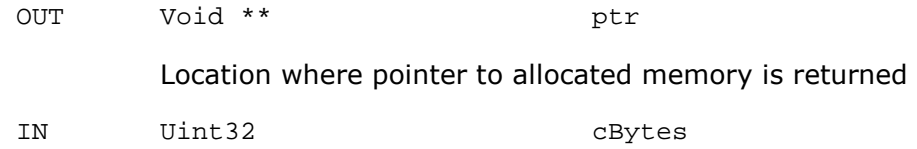

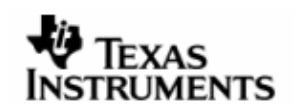

## Number of bytes to allocate

IN OUT Pvoid arg

Not used for PrOS.

## **Return Values**

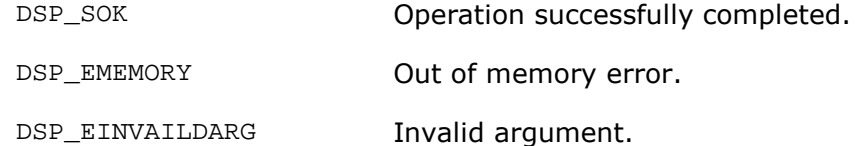

#### **Comments**

None.

#### **Constraints**

MEM must be initialized.

ptr must be a valid pointer.

#### **See Also**

None.

### **6.5.5 MEM\_Free**

Frees up the allocated chunk of memory. (Not Implemented for PrOS.)

#### **Syntax**

DSP\_STATUS MEM\_Free (Pvoid \* ptr, Pvoid arg) ;

#### **Arguments**

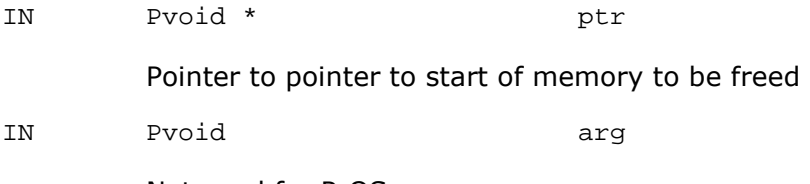

Not used for PrOS.

## **Return Values**

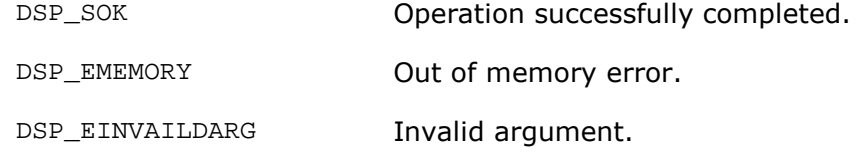

#### **Comments**

None.

#### **Constraints**

MEM must be initialized.

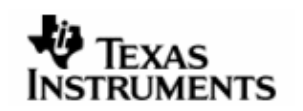

ptr must be a valid pointer.

#### **See Also**

None.

## **6.5.6 MEM\_Map**

Maps a specified memory area into the GPP virtual space. (Not Implemented for PrOS.)

#### **Syntax**

DSP STATUS MEM Map (MemMapInfo \* mapInfo) ;

#### **Arguments**

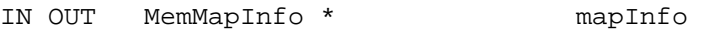

Data required for creating the mapping

#### **Return Values**

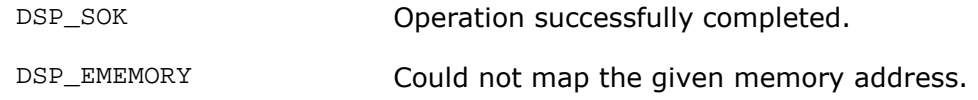

#### **Comments**

None.

### **Constraints**

mapInfo pointer must be valid.

#### **See Also**

MEM\_Unmap

## **6.5.7 MEM\_Unmap**

Unmaps the specified memory area. (Not Implemented for PrOS.)

#### **Syntax**

```
DSP_STATUS MEM_Unmap (MemUnmapInfo * unmapInfo) ;
```
#### **Arguments**

IN MemUnmapInfo \* unmapInfo

Information required for unmapping a memory area

#### **Return Values**

DSP\_SOK Operation successfully completed.

## **Comments**

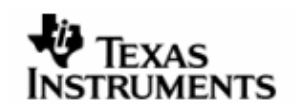

#### **Constraints**

unmapInfo pointer must be valid.

#### **See Also**

MEM\_Map

## **6.5.8 MEM\_Copy**

Copies data between the specified memory areas

#### **Syntax**

```
DSP_STATUS 
MEM_Copy (Uint8 * dst, Uint8 * src, Uint32 len, Endianism endian) ;
```
#### **Arguments**

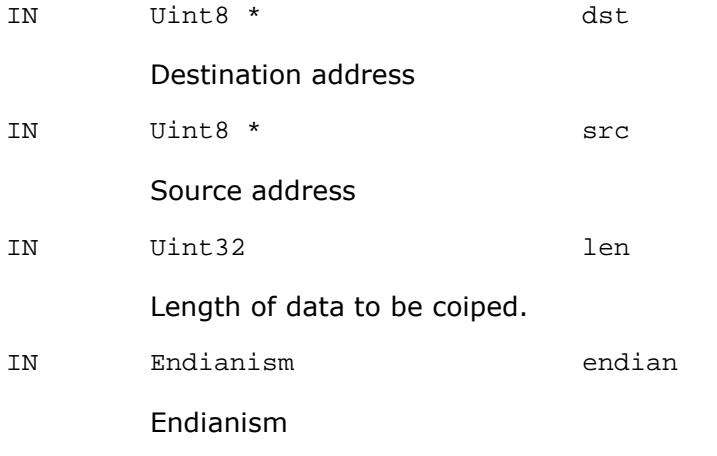

#### **Return Values**

DSP\_SOK Operation successfully completed.

## **Comments**

None.

### **Constraints**

dst and src must be valid pointers.

## **See Also**

None.

## **6.5.9 MEM\_Debug**

Prints debug information for MEM.

#### **Syntax**

Void MEM\_Debug () ;

## **Arguments**

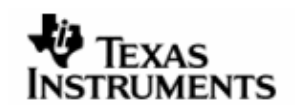

## **Return Values**

None.

## **Comments**

None.

## **Constraints**

This function can only be used in debug builds.

### **See Also**

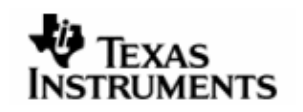

# **7 PRCS**

## **7.1 Resources Available**

PrOS has single process space, users can create multiple tasks. The implementation shall assume that the process context are same for all tasks and the task will be differentiated on the basis of their id's.

# **7.2 Dependencies**

### **7.2.1 Subordinates**

TRC.

## **7.2.2 Preconditions**

None.

# **7.3 Description**

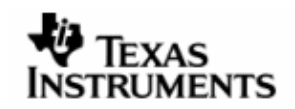

# **7.4 Typedefs and Data Structures**

## **7.4.1 PrcsObject**

Structure to store information regarding current process/thread.

Definition

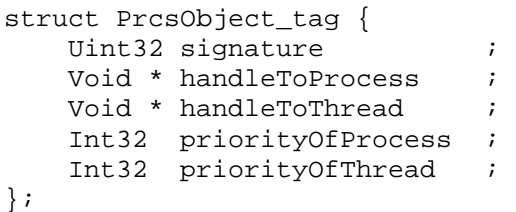

### Fields

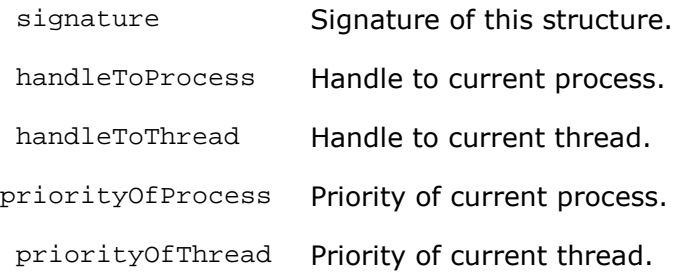

### **Comments**

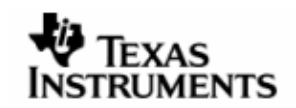

# **7.5 API Definition**

## **7.5.1 PRCS\_Initialize**

Initializes the PRCS sub-component.

#### **Syntax**

```
DSP_STATUS PRCS_Initialize () ;
```
## **Arguments**

None.

## **Return Values**

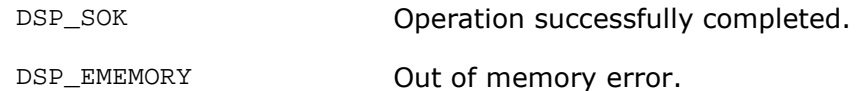

## **Comments**

None.

## **Constraints**

None.

## **See Also**

None.

### **7.5.2 PRCS\_Finalize**

Releases resources used by the PRCS sub-component.

## **Syntax**

DSP\_STATUS PRCS\_Finalize () ;

## **Arguments**

None.

#### **Return Values**

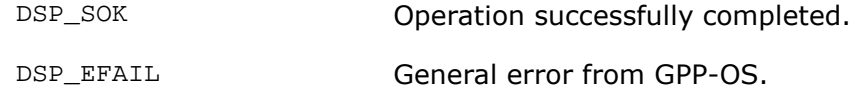

## **Comments**

None.

#### **Constraints**

None.

### **See Also**

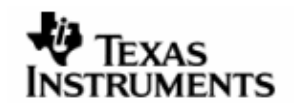

#### **7.5.3 PRCS\_Create**

Creates a PrcsObject and populates it with information to identify the client.

#### **Syntax**

DSP\_STATUS PRCS\_Create (PrcsObject \*\* prcsObj);

#### **Arguments**

OUT PrcsObject \*\* prcsObj

OUT argument to store the created object

### **Return Value**

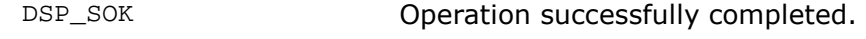

DSP\_EINVALIDARG Invalid argument.

### **Comments**

None.

#### **Constraints**

prcsObj must be a valid pointer.

### **See Also**

PRCS\_Delete

## **7.5.4 PRCS\_Delete**

Frees up resources used by the specified object.

#### **Syntax**

DSP\_STATUS PRCS\_Delete(PrcsObject \* prcsObj)

### **Arguments**

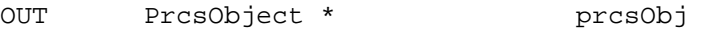

Object to be deleted.

## **Return Value**

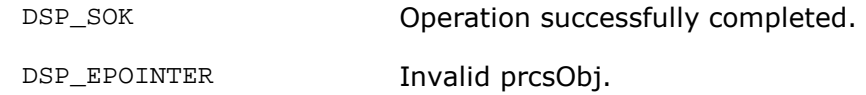

## **Comments**

None.

## **Constraints**

prcsObj must be a valid object.

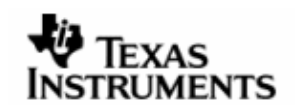

#### **See Also**

PRCS\_Create

#### **7.5.5 PRCS\_IsEqual**

Compares two clients to check if they are "equal". Equality is defined by implementation on the specific OS port.

#### **Syntax**

DSP\_STATUS PRCS\_IsEqual (PrcsObject \* client1, PrcsObject \* client2, Bool \* isEqual) ;

#### **Arguments**

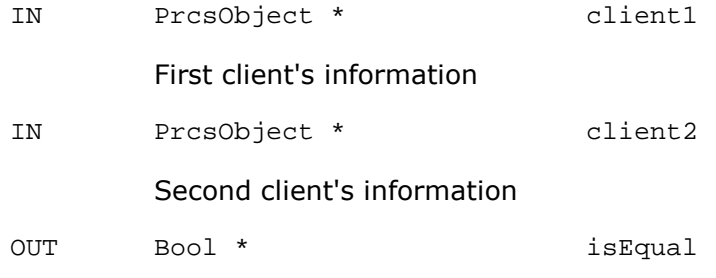

Place holder for result of comparison

#### **Return Values**

DSP\_SOK Operation successfully completed.

#### **Comments**

None.

### **Constraints**

client1 must be a valid object.

client2 must be a valid object.

isEqual must be a valid pointer.

#### **See Also**

PRCS\_Create

## **7.5.6 PRCS\_IsSameContext**

Checks if the two clients share same context.

#### **Syntax**

DSP\_STATUS PRCS\_IsSameContext (PrcsObject \* client1, PrcsObject \* client2, Bool \* isSame) ;

#### **Arguments**

IN PrcsObject \* client1

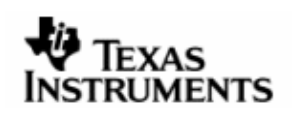

#### First client's information

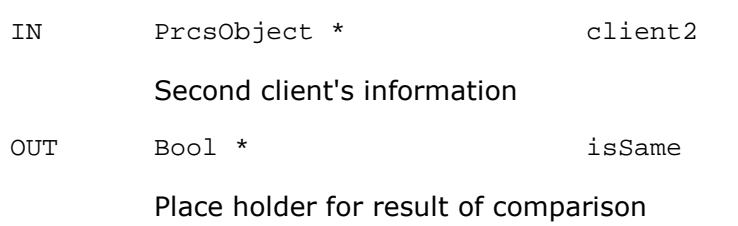

## **Return Values**

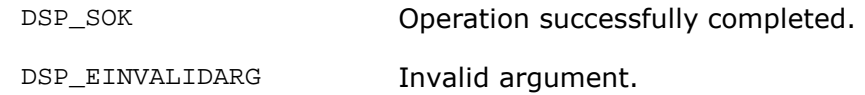

## **Comments**

Since PrOS has only one process space, so it returns true always.

## **Constraints**

client1 must be a valid object.

client2 must be a valid object.

isSame must be a valid pointer.

#### **See Also**

PRCS\_Create

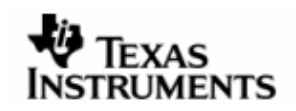

# **8 PRINT**

This subcomponent provides printing services to DSP/BIOS™ LINK.

## **8.1 Resources Available**

PrOS PSP provides kprintf () for printing messages on the target terminal. This sub-component uses these functions to provide the required services.

## **8.2 Dependencies**

## **8.2.1 Subordinates**

None.

## **8.2.2 Preconditions**

None.

## **8.3 Description**

kprintf () is implemented as a wrapper over the UART functions.

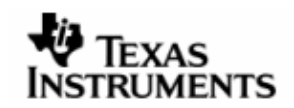

## 8.4 APIDefinition

## **8.4.1 PRINT\_Initialize**

Initializes the PRINT sub-component.

#### **Syntax**

```
DSP_STATUS PRINT_Initialize () ;
```
#### **Arguments**

None.

## **Return Values**

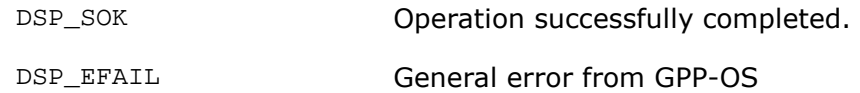

## **Comments**

None.

### **Constraints**

None.

#### **See Also**

None.

### **8.4.2 PRINT\_Finalize**

Releases resources used by this sub-component.

## **Syntax**

```
DSP_STATUS PRINT_Finalize () ;
```
## **Arguments**

None.

## **Return Values**

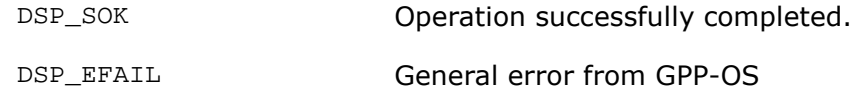

#### **Comments**

None.

## **Constraints**

None.

#### **See Also**

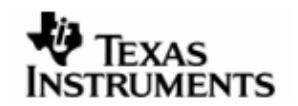

## **8.4.3 PRINT\_Printf**

Provides standard printf functionality abstraction.

## **Syntax**

Void PRINT\_Printf (Pstr format, ...) ;

### **Arguments**

IN Pstr format

Format string to be used for formatted display

IN ...

Variable list of arguments

## **Return Values**

None.

## **Comments**

None.

## **Constraints**

None.

## **See Also**

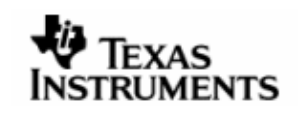

# **9 SYNC**

This component provides synchronization APIs to DSP/BIOS™ LINK. Synchronization APIs of this component can be classified broadly in two categories.

- 1. Semaphores
- 2. Event Based Synchronization
- 3. Critical Section and spin-lock based Mutual Exclusion

## **9.1 Resources Available**

PrOS provide APIs for counting and binary semaphores. These have been used in implementing the functionality of this sub-component.

In addition, the PrOS facility for semaphore has been used to provide the highest level of protection against tasks, DPCs and ISRs.

## **9.2 Dependencies**

**9.2.1 Subordinates** 

TRC, MEM.

**9.2.2 Preconditions** 

None.

## **9.3 Description**

None.

## **9.4 Constants & Enumerations**

## **9.4.1 SyncSemType**

This enumeration defines the possible types of semaphores that can be created.

#### **Definition**

```
typedef enum { 
     SyncSemType_Binary = 0, 
     SyncSemType_Counting = 1 
} SyncSemType ;
```
#### **Fields**

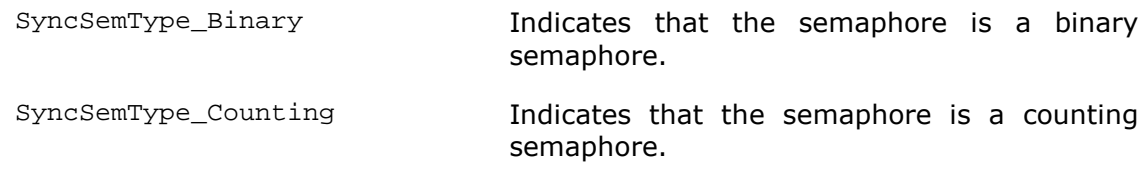

## **Comments**

The semaphore type is stored within the SyncSemObject. It indicates the type of the semaphore to be created, when passed to SYNC\_CreateSEM () through the flags field of the SyncAttrs.

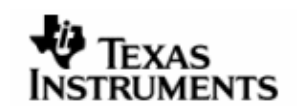

### **Constraints**

None.

## **See Also**

SyncAttrs SyncSemObject SYNC\_CreateSEM ()

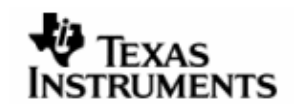

## **9.5 Typedefs and Data Structures**

## **9.5.1 SyncAttrs**

This object contains various attributes of SYNC object.

#### **Definition**

```
typedef struct SyncAttrs_tag { 
   Uint16 flag ;
} SyncAttrs ;
```
#### **Fields**

flags This flag is used by the various SYNC functions and its<br>matter was a second in the function with the function of the state of the function with  $\frac{1}{2}$ usage is dependent on the function using it.

#### **Comments**

None.

#### **See Also**

SYNC\_OpenEvent () SYNC\_CreateSEM ()

#### **9.5.2 SyncEvObject**

This object is used for various event related API.

#### **Definition**

```
struct SyncEvObject_tag { 
         signature ;
  struct semaphore eventSem ;
  Bool timeoutOccurred ;
} ;
```
### **Fields**

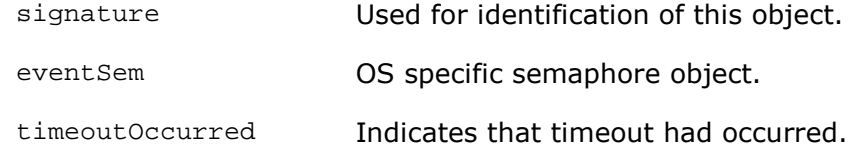

## **Comments**

None.

### **See Also**

None.

## **9.5.3 SyncCSObject**

This object is used by various CS API's.

#### **Definition**

```
struct SyncCsObject_tag { 
   Uint32 signature ;
```
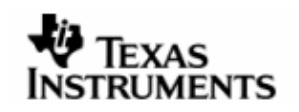

 ID mtxId ; } ;

## **Fields**

Signature Used for identification of this object.

mtxId ID of mutex.

### **Comments**

None.

### **See Also**

None.

# **9.5.4 SyncSemObject**

This object is used by various SEM API's.

## **Definition**

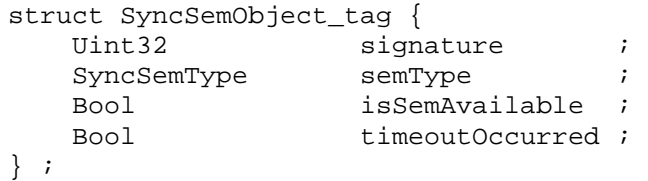

## **Fields**

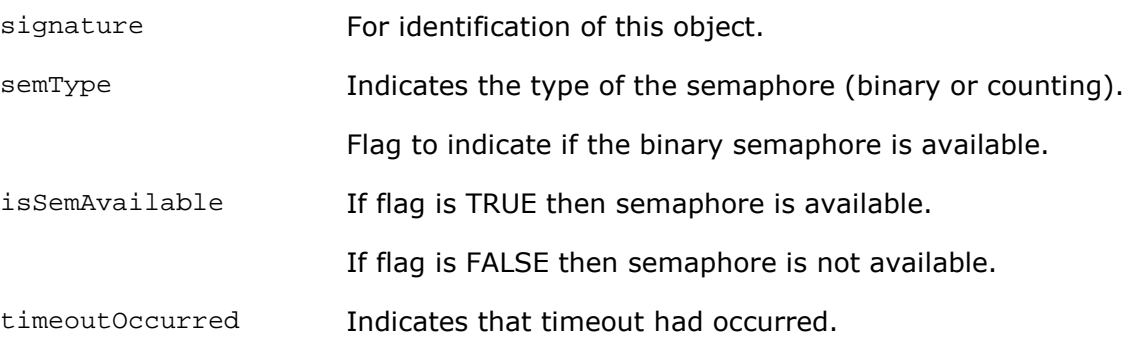

#### **Comments**

None.

## **See Also**
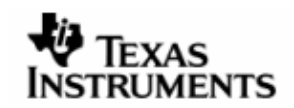

# **9.6 APIDefinition**

# **9.6.1 SYNC\_Initialize**

Initializes SYNC sub-component by allocating all resources.

#### **Syntax**

```
DSP_STATUS SYNC_Initialize () ;
```
### **Arguments**

None.

### **Return Values**

DSP\_SOK Operation successfully completed.

## **Comments**

None.

## **Constraints**

None.

## **See Also**

SYNC\_Finalize

## **9.6.2 SYNC\_Finalize**

Releases all the resources used by the SYNC sub-component.

## **Syntax**

```
DSP_STATUS SYNC_Finalize () ;
```
## **Arguments**

None.

### **Return Values**

DSP\_SOK Operation successfully completed.

### **Comments**

None.

## **Constraints**

None.

# **See Also**

SYNC\_Initialize

## **9.6.3 SYNC\_OpenEvent**

Creates and initializes an event object for thread synchronization. The event is initialized to a non-signaled state.

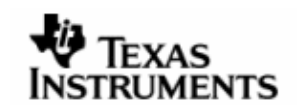

#### **Syntax**

DSP\_STATUS SYNC\_OpenEvent (SyncEvObject \*\* event, SyncAttrs \* attr) ;

## **Arguments**

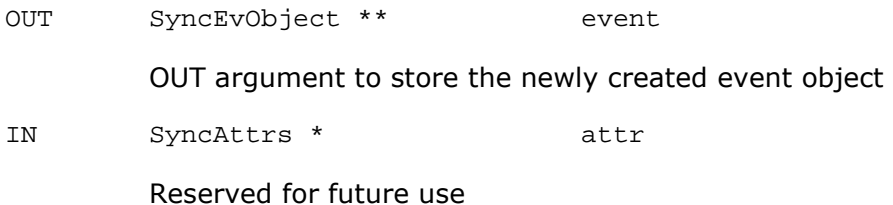

## **Return Values**

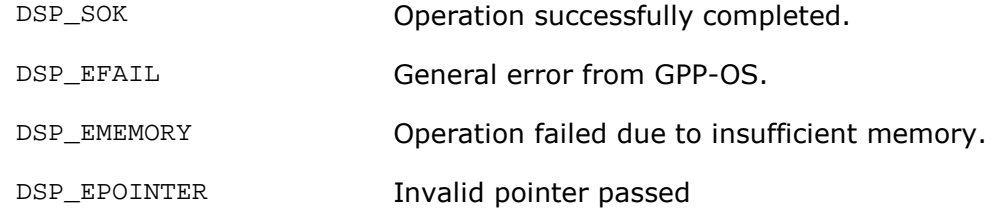

## **Comments**

None.

## **Constraints**

event must be valid.

attr must be valid.

### **See Also**

SYNC\_CloseEvent

### **9.6.4 SYNC\_CloseEvent**

Closes the handle corresponding to an event. It also frees the resources allocated, if any, during call to SYNC\_OpenEvent ().

### **Syntax**

```
DSP_STATUS SYNC_CloseEvent (SyncEvObject * event) ;
```
## **Arguments**

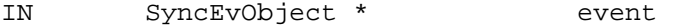

Event to be closed

## **Return Values**

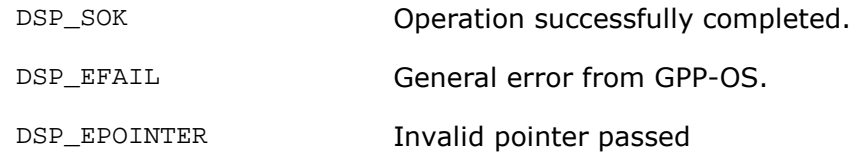

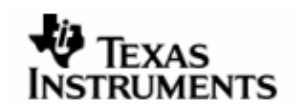

None.

# **Constraints**

event must be a valid object.

## **See Also**

SYNC\_OpenEvent

## **9.6.5 SYNC\_ResetEvent**

Resets the synchronization object to non-signaled state.

## **Syntax**

DSP\_STATUS SYNC\_ResetEvent (SyncEvObject \* event) ;

# **Arguments**

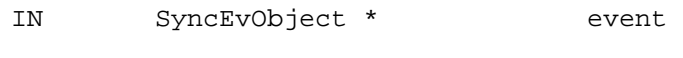

Event to be reset

# **Return Values**

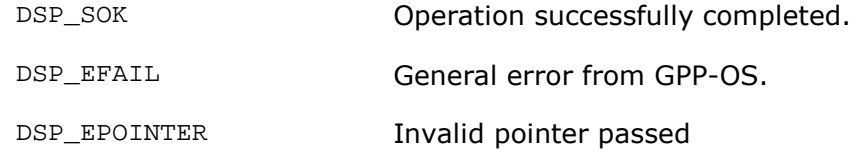

### **Comments**

None.

## **Constraints**

event must be a valid object.

### **See Also**

SYNC\_SetEvent

# **9.6.6 SYNC\_SetEvent**

Sets the state of synchronization object to signaled and unblocks all threads waiting for it.

# **Syntax**

DSP\_STATUS SYNC\_SetEvent (SyncEvObject \* event);

### **Arguments**

IN SyncEvObject \* event

Event to be set

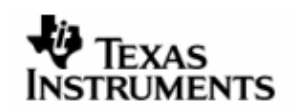

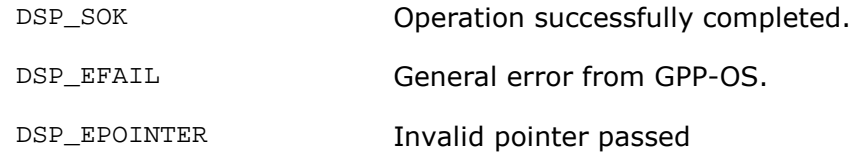

## **Comments**

None.

## **Constraints**

event must be a valid object.

### **See Also**

SYNC\_ResetEvent

## **9.6.7 SYNC\_WaitOnEvent**

Waits for an event to be signaled for a specified amount of time. It is also possible to wait infinitely. This function must 'block' and not 'spin'.

#### **Syntax**

DSP\_STATUS SYNC\_WaitOnEvent (SyncEvObject \* event, Uint32 timeout) ;

#### **Arguments**

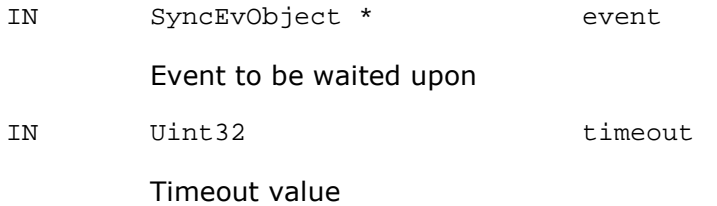

## **Return Values**

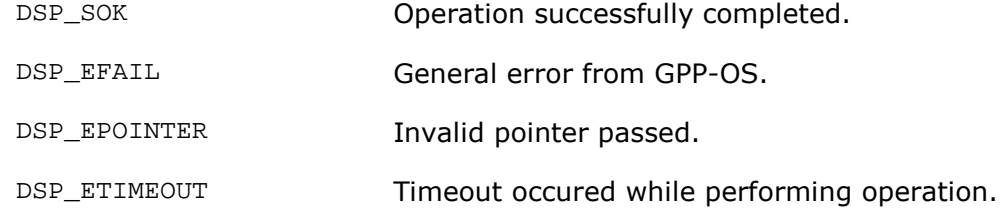

## **Comments**

This function 'block's and does not 'spin' while waiting on the event.

## **Constraints**

event must be a valid object.

## **See Also**

SYNC\_WaitOnMultipleEvents

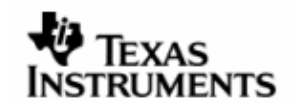

## **9.6.8 SYNC\_WaitOnMultipleEvents**

Waits on multiple events. Returns when any of the events is set.

### **Syntax**

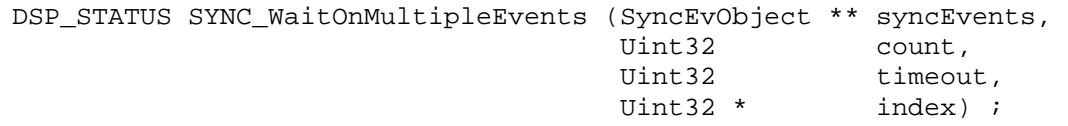

### **Arguments**

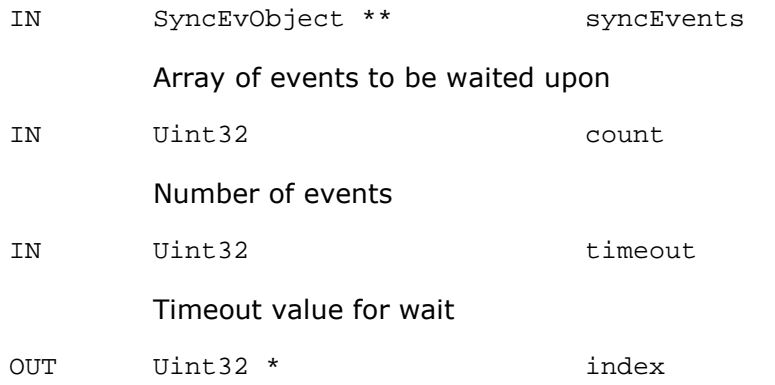

OUT argument to store the index of event that is set

## **Return Values**

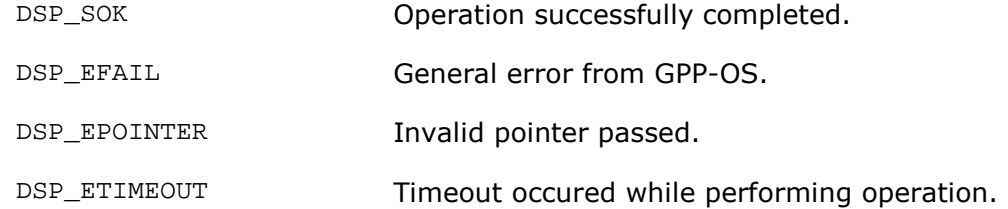

# **Comments**

This function is not implemented in the PrOS port of OSAL.

## **Constraints**

event must be a valid object.

### **See Also**

SYNC\_WaitOnEvent

### **9.6.9 SYNC\_CreateCS**

Initializes the Critical section structure.

### **Syntax**

```
DSP_STATUS SYNC_CreateCS (SyncCsObject ** cSObj) ;
```
#### **Arguments**

OUT SyncCsObject \*\* cSObj

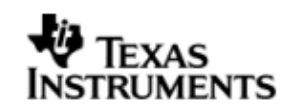

Structure to be initialized.

## **Return Values**

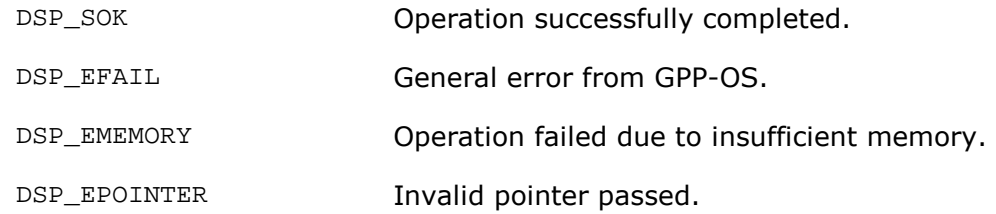

## **Comments**

This function creates a semaphore object to implement critical sections APIs.

## **Constraints**

cSObj must be a valid object.

## **See Also**

SYNC\_DeleteCS

## **9.6.10 SYNC\_DeleteCS**

Deletes the critical section object.

### **Syntax**

DSP\_STATUS SYNC\_DeleteCS (SyncCsObject \* cSObj) ;

## **Arguments**

IN SyncCsObject \* cSObj

Critical section to be deleted.

### **Return Values**

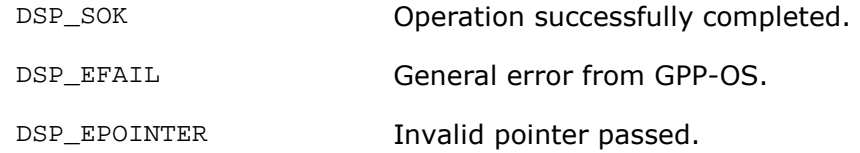

## **Comments**

None.

## **Constraints**

cSObj must be a valid object.

## **See Also**

SYNC\_CreateCS

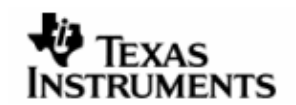

## **9.6.11 SYNC\_EnterCS**

This function enters the critical section that is passed as argument to it. After successful return of this function no other thread can enter until this thread exits the critical section by calling SYNC LeaveCS ().

### **Syntax**

DSP\_STATUS SYNC\_EnterCS (SyncCsObject \* cSObj) ;

#### **Arguments**

IN SyncCsObject \* cSObj

Critical section to enter.

## **Return Values**

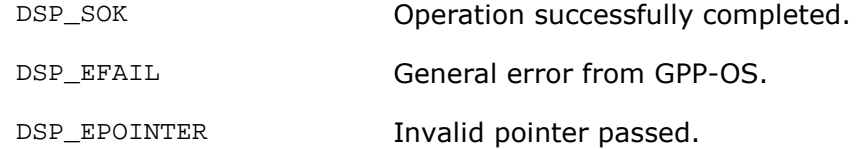

#### **Comments**

This function does a ' $loc\_mx$  ()' call on the mutex.

### **Constraints**

cSObj must be a valid object.

#### **See Also**

SYNC\_LeaveCS

### **9.6.12 SYNC\_LeaveCS**

This function makes the critical section available for other threads to enter.

## **Syntax**

DSP\_STATUS SYNC\_LeaveCS (SyncCsObject \* cSObj) ;

#### **Arguments**

IN SyncCsObject \* CSObj

Critical section to leave.

## **Return Values**

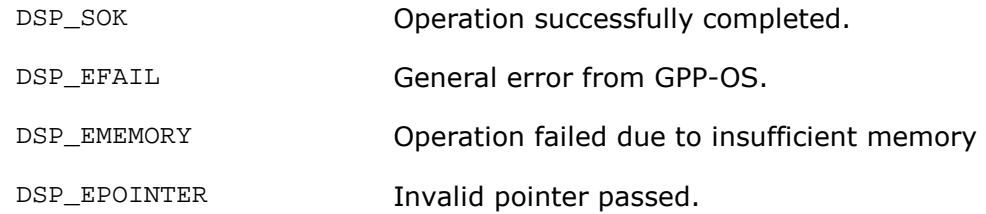

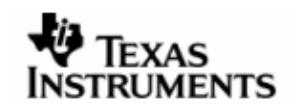

This function does an 'uloc\_mtx ()' call on the semaphore to allow access to the critical section by other waiting threads.

## **Constraints**

cSObj must be a valid object.

### **See Also**

SYNC\_EnterCS

## **9.6.13 SYNC\_CreateSEM**

Creates the semaphore object.

#### **Syntax**

```
DSP_STATUS SYNC_CreateSEM (SyncSemObject ** semObj, SyncAttrs * attr)
```
### **Arguments**

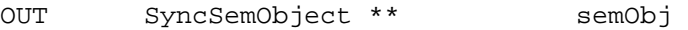

Location to receive the pointer to the created semaphore object.

IN SyncAttrs \* attr

Attributes to specify the kind of semaphore required to be created.

For binary semaphores flag field in the attr should be set to SyncSemType\_Binary.

For counting semaphores flag field in the attr should be set to SyncSemType\_Counting.

### **Return Values**

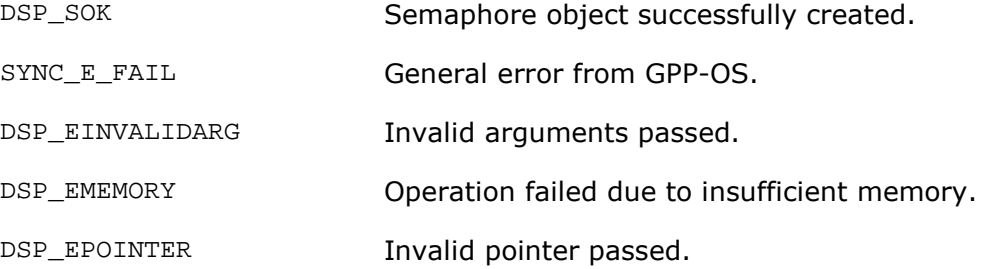

## **Comments**

None.

## **Constraints**

semObj must be a valid object.

attr must not be NULL.

#### **See Also**

SYNC\_DeleteSEM

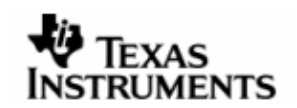

### **9.6.14 SYNC\_DeleteSEM**

Deletes the semaphore object.

### **Syntax**

```
DSP_STATUS SYNC_DeleteSEM (SyncSemObject * semObj) ;
```
## **Arguments**

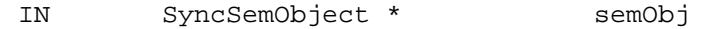

Pointer to semaphore object to be deleted.

## **Return Values**

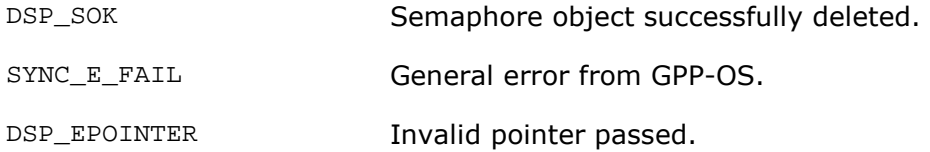

## **Comments**

None.

## **Constraints**

semObj must be a valid object.

## **See Also**

SYNC\_CreateSEM

## **9.6.15 SYNC\_WaitSEM**

This function waits on the semaphore.

#### **Syntax**

DSP\_STATUS SYNC\_WaitSEM (SyncSemObject \* semObj, Uint32 timeout) ;

#### **Arguments**

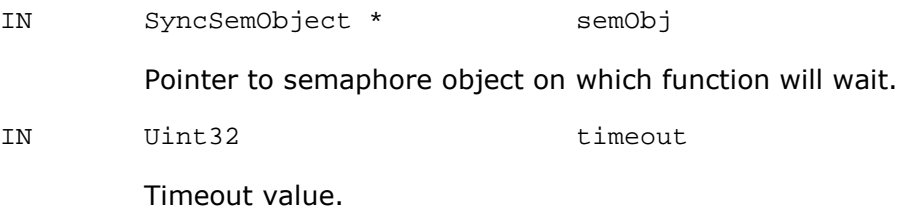

## **Return Values**

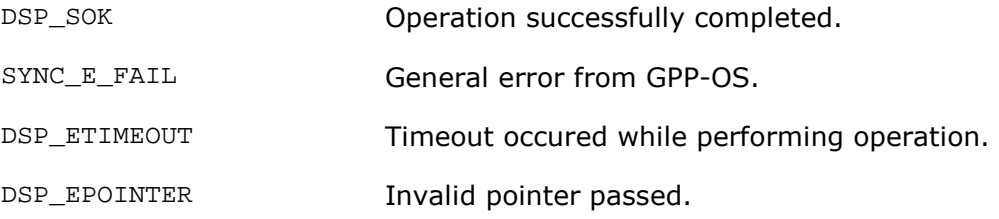

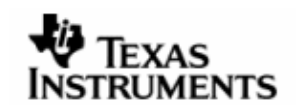

None.

## **Constraints**

semObj must be a valid object.

## **See Also**

SYNC\_SignalSEM

## **9.6.16 SYNC\_SignalSEM**

This function signals the semaphore and makes it available for other threads.

### **Syntax**

DSP\_STATUS SYNC\_SignalSEM (SyncSemObject \* semObj) ;

### **Arguments**

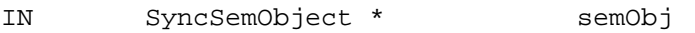

Pointer to semaphore object to be signalled.

## **Return Values**

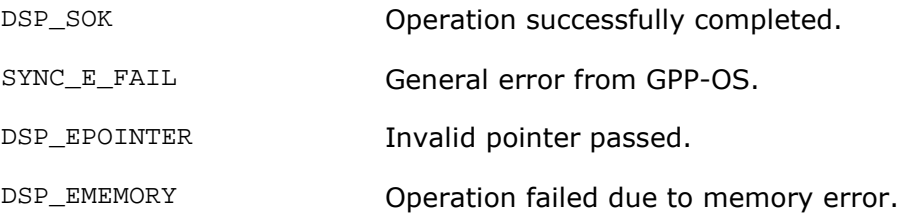

### **Comments**

None.

## **Constraints**

semObj must be a valid object.

## **See Also**

SYNC\_WaitSEM

### **9.6.17 SYNC\_SpinLockStart**

Begin protection of code through spin lock with all ISRs disabled. Calling this API protects critical regions of code from preemption by tasks, DPCs and all interrupts.

# **Syntax**

Uint32 SYNC\_SpinLockStart () ;

### **Arguments**

None.

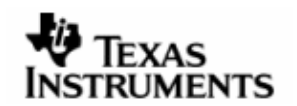

irqFlags On success.

## **Comments**

This API can be called from DPC context. loc\_cpu is used for implementing this API.

## **Constraints**

None.

# **See Also**

SYNC\_SpinLockEnd

## **9.6.18 SYNC\_SpinLockEnd**

End protection of code through spin lock with all ISRs disabled.

### **Syntax**

Void SYNC\_SpinLockEnd (Uint32 irqFlags) ;

#### **Arguments**

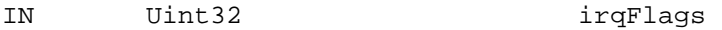

Pointer to semaphore object to be signalled.

### **Return Values**

None.

## **Comments**

This API can be called from DPC context. uloc\_cpu is used for implementing this API.

## **Constraints**

None.

**See Also** 

SYNC\_SpinLockStart

# **9.6.19 SYNC\_ProtectionStart**

Marks the start of protected code execution.

# **Syntax**

Void SYNC\_ProtectionStart () ;

# **Arguments**

None.

## **Return Values**

None.

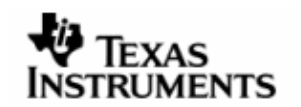

DSP/BIOS Link implements DPC using task. This function achieves protection by disabling DPCs.

## **Constraints**

None.

## **See Also**

None.

## **9.6.20 SYNC\_ProtectionEnd**

Marks the end of protected code execution.

## **Syntax**

Void SYNC\_ProtectionEnd () ;

## **Arguments**

None.

# **Return Values**

None.

## **Comments**

DSP/BIOS Link implements DPC using tasks. This function enables DPCs.

# **Constraints**

None.

## **See Also**

None.

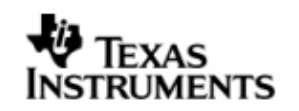

# **10 TRC**

This subcomponent provides the functionality to print debug messages on the target terminal.

# **10.1 Resources Available**

This subcomponent doesn't need any operating system specific resources. It uses services from the PRINT subcomponent to print debug messages on the target terminal.

## **10.2 Dependencies**

## **10.2.1 Subordinates**

MEM, PRINT.

## **10.2.2 Preconditions**

None.

# **10.3 Description**

The TRC Object is a global structure, common for all components and their corresponding sub-components. When debug messages need to be printed, the TRC object is first checked to see if each component and its subcomponents are permitted to print. For each enabled component and subcomponent the corresponding debug messages are printed depending on the severity associated with the individual messages and the requested severity that is set in the TRC Object.

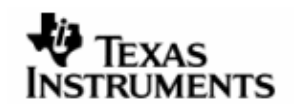

# **10.4 Typedefs and Data Structures**

## **10.4.1 TrcObject**

TRC Object that stores the severity and component and subcomponent maps on a global level.

# **Definition**

```
typedef struct TrcObject_tag { 
   Uint16 components ;<br>Uint16 level ;
   Uint16 level ;<br>Uint16 subcomponents[MAX_COMPONENTS] ;
               subcomponents[MAX_COMPONENTS] ;
} TrcObject ;
```
### **Fields**

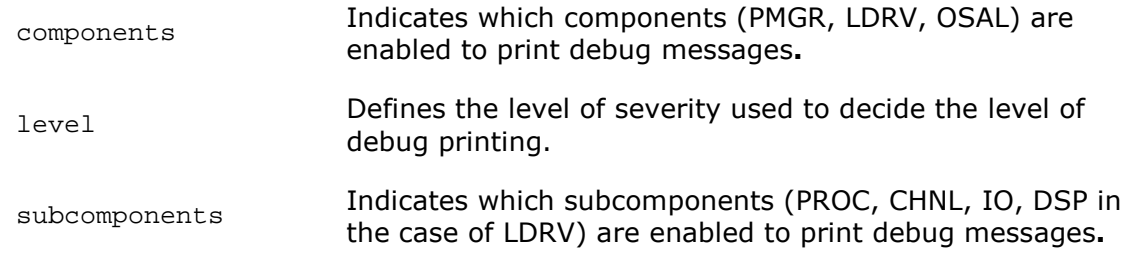

### **Comments**

This object stores information related to a debug trace mechanism.

MAX\_COMPONENTS indicates the maximum number of components.

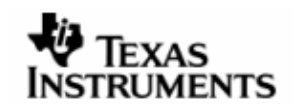

# **10.5 APIDefinition**

## **10.5.1 TRC\_0Print**

Prints a null terminated character string based on its severity, the subcomponent and component it is associated with.

### **Syntax**

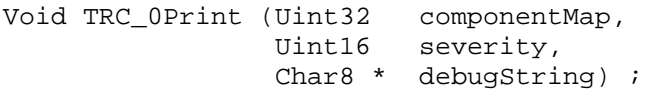

### **Arguments**

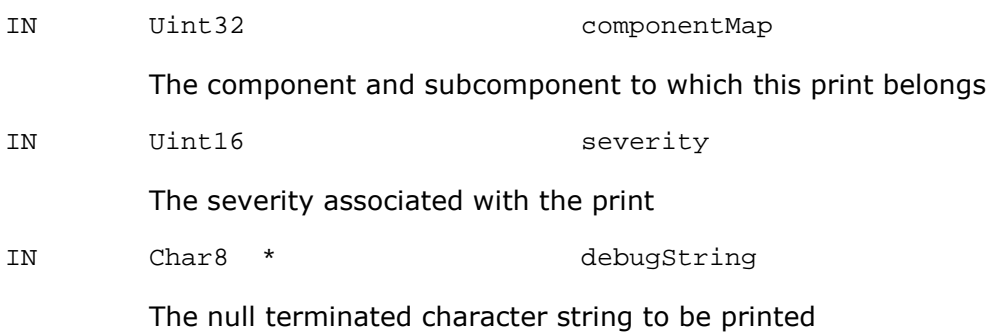

#### **Return Values**

None.

## **Comments**

This function is used to print only a string without any additional arguments.

## **Constraints**

The character string is valid.

### **See Also**

TRC\_1Print TRC\_2Print TRC\_3Print TRC\_4Print TRC\_5Print TRC\_6Print

#### **10.5.2 TRC\_1Print**

Prints a null terminated character string and an integer argument based on its severity, the subcomponent and component it is associated with.

#### **Syntax**

Void TRC\_1Print (Uint32 componentMap, Uint16 severity, Char8 \* debugString, Uint32 argument1) ;

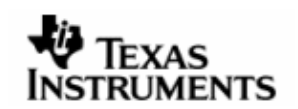

### **Arguments**

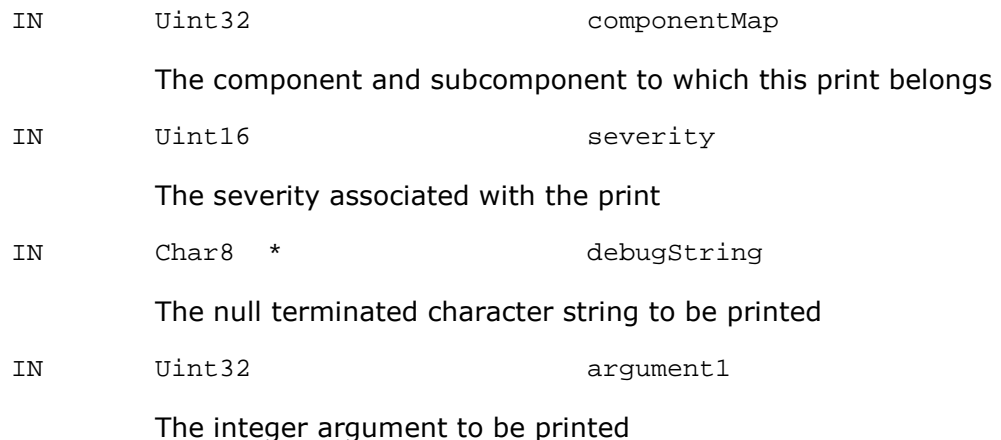

# **Return Values**

None.

## **Comments**

This function is used to print a string with one integer argument.

### **Constraints**

The character string is valid.

#### **See Also**

TRC\_0Print TRC\_2Print TRC\_3Print TRC\_4Print TRC\_5Print TRC\_6Print

## **10.5.3 TRC\_2Print**

Prints a null terminated character string and two integer arguments based on its severity, the subcomponent and component it is associated with.

#### **Syntax**

Void TRC\_2Print (Uint32 componentMap, Uint16 severity, Char8 \* debugString, Uint32 argument1, Uint32 argument2) ;

### **Arguments**

IN Uint32 componentMap

The component and subcomponent to which this print belongs

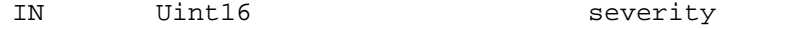

The severity associated with the print

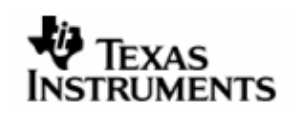

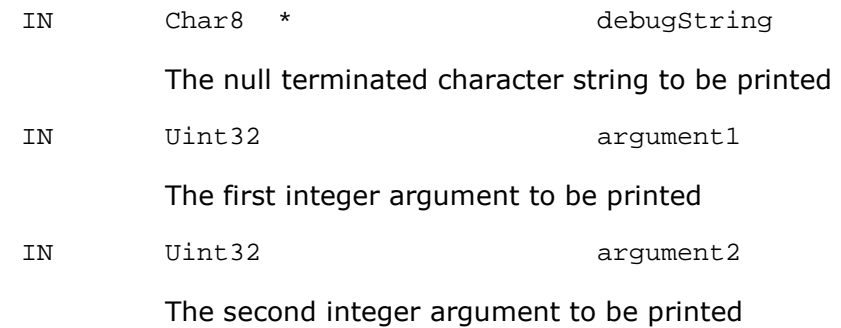

None.

### **Comments**

This function is used to print a string with two integer arguments.

## **Constraints**

The character string is valid.

### **See Also**

TRC\_0Print TRC\_1Print TRC\_3Print TRC\_4Print TRC\_5Print TRC\_6Print

## **10.5.4 TRC\_3Print**

Prints a null terminated character string and three integer arguments based on its severity, the subcomponent and component it is associated with.

### **Syntax**

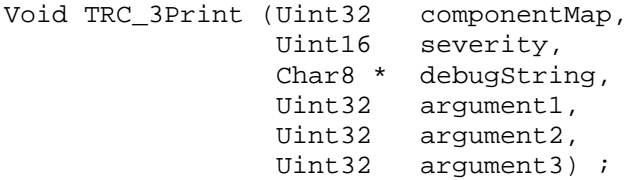

## **Arguments**

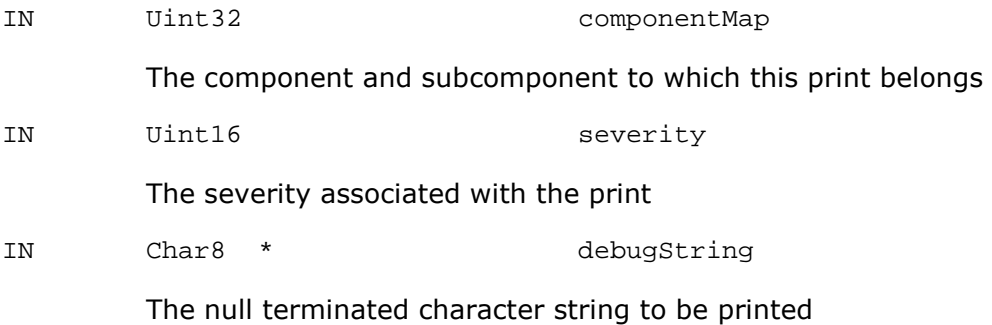

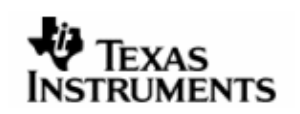

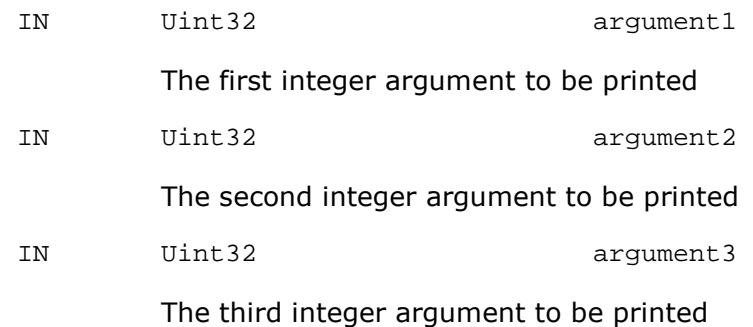

None.

## **Comments**

This function is used to print a string with three integer arguments.

## **Constraints**

The character string is valid.

### **See Also**

TRC\_0Print TRC\_1Print TRC\_2Print TRC\_4Print TRC\_5Print TRC\_6Print

## **10.5.5 TRC\_4Print**

Prints a null terminated character string and four integer arguments based on its severity, the subcomponent and component it is associated with.

### **Syntax**

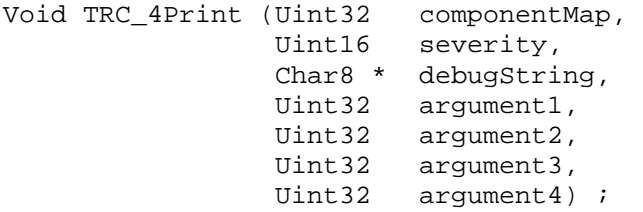

### **Arguments**

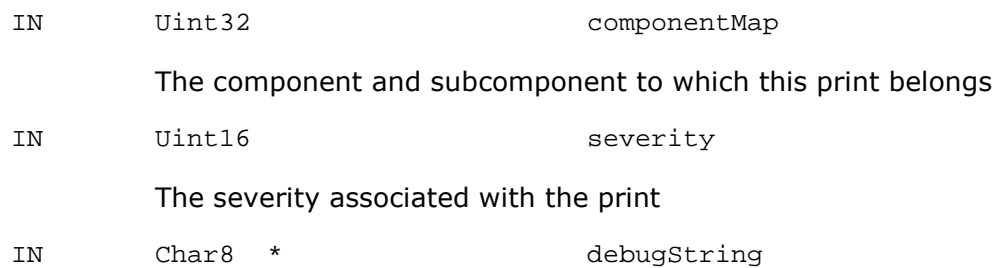

### The null terminated character string to be printed

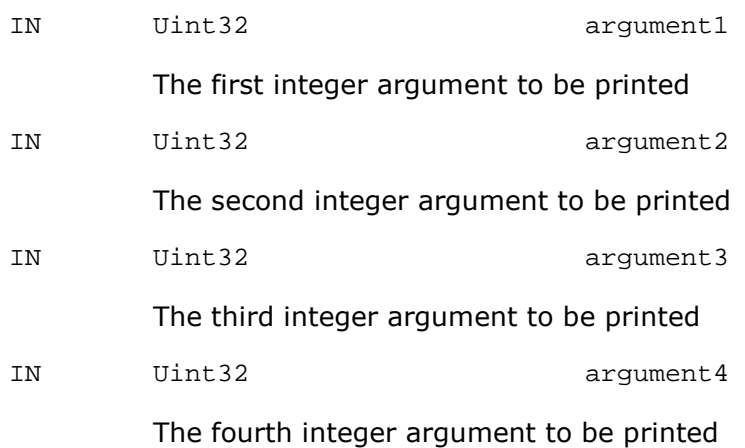

## **Return Values**

None.

### **Comments**

This function is used to print a string with four integer arguments.

## **Constraints**

The character string is valid.

### **See Also**

TRC\_0Print TRC\_1Print TRC\_2Print TRC\_3Print TRC\_5Print TRC\_6Print

### **10.5.6 TRC\_5Print**

Prints a null terminated character string and five integer arguments based on its severity, the subcomponent and component it is associated with.

#### **Syntax**

```
Void TRC_5Print (Uint32 componentMap, 
              Uint16 severity, 
              Char8 * debugString, 
              Uint32 argument1, 
 Uint32 argument2, 
 Uint32 argument3, 
 Uint32 argument4, 
             Uint32 argument5) ;
```
## **Arguments**

IN Uint32 componentMap

The component and subcomponent to which this print belongs

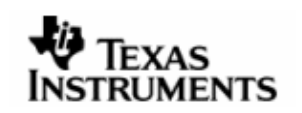

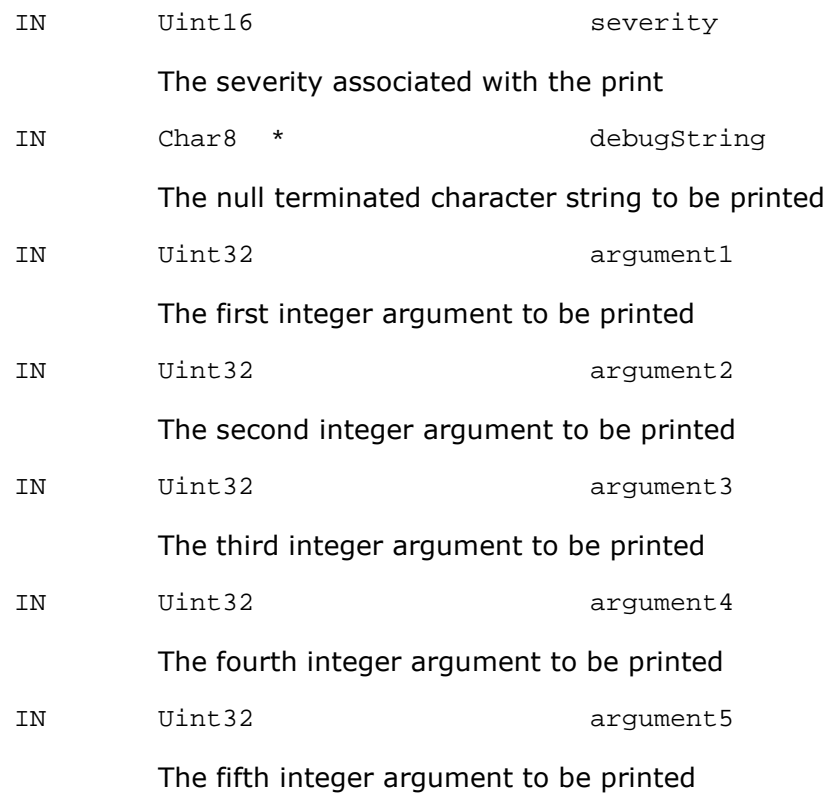

None.

### **Comments**

This function is used to print a string with five integer arguments.

### **Constraints**

The character string is valid.

#### **See Also**

TRC\_0Print TRC\_1Print TRC\_2Print TRC\_3Print TRC\_4Print TRC\_6Print

## **10.5.7 TRC\_6Print**

Prints a null terminated character string and six integer arguments based on its severity, the subcomponent and component it is associated with.

### **Syntax**

Void TRC\_6Print (Uint32 componentMap, Uint16 severity, Char8 \* debugString, Uint32 argument1, Uint32 argument2,

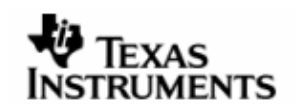

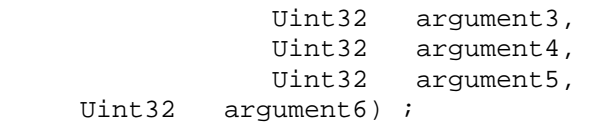

## **Arguments**

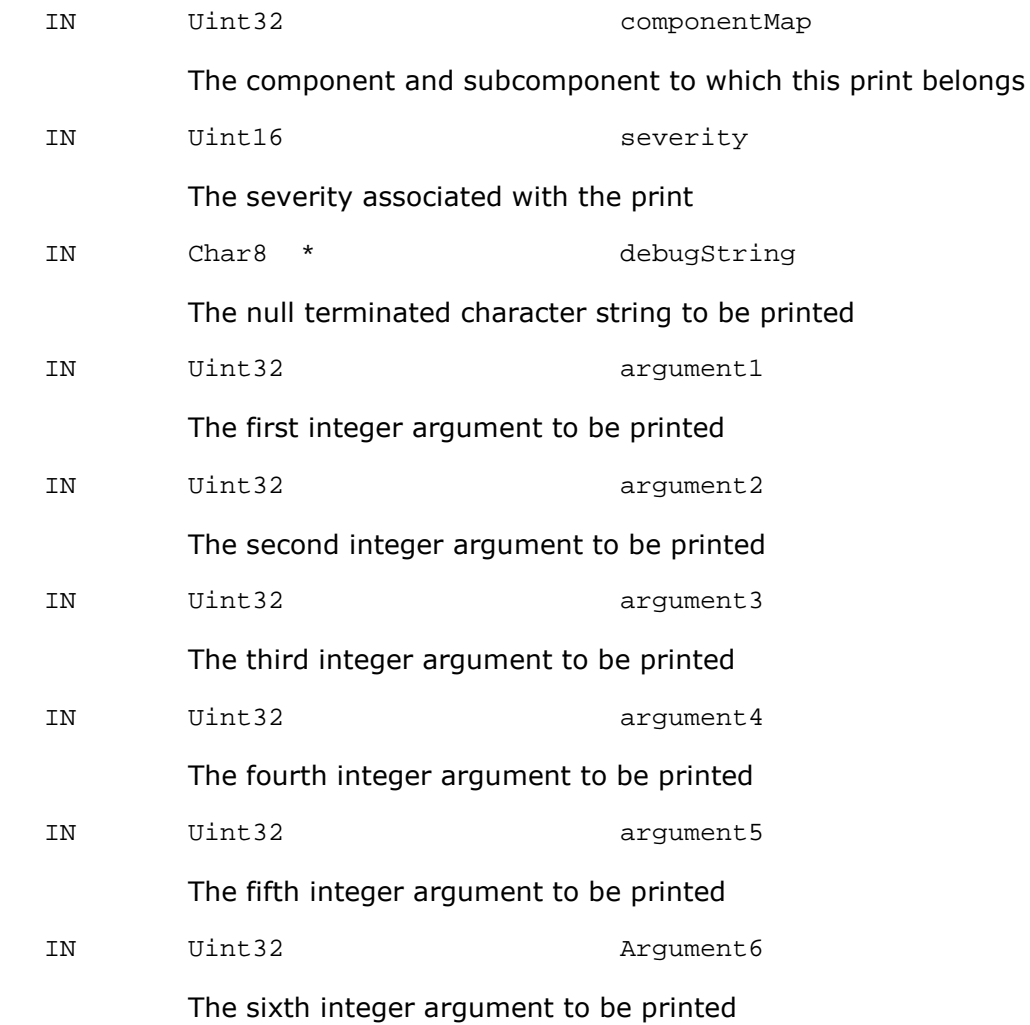

## **Return Values**

None.

## **Comments**

This function is used to print a string with six integer arguments.

# **Constraints**

The character string is valid.

### **See Also**

TRC\_0Print TRC\_1Print TRC\_2Print TRC\_3Print

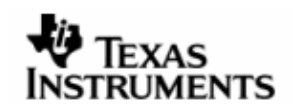

TRC\_4Print TRC\_5Print

### **10.5.8 TRC\_Enable**

Enables debug prints on a component and sub-component level.

### **Syntax**

```
DSP_STATUS TRC_Enable (Uint32 componentMap) ;
```
#### **Arguments**

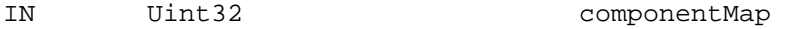

The component and subcomponent map

### **Return Values**

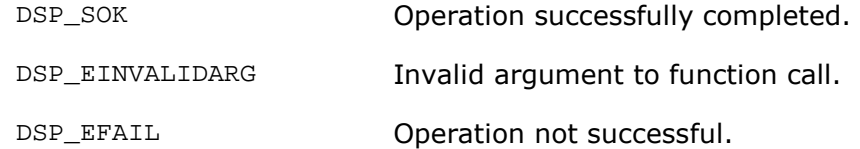

## **Comments**

Note that this function must be used to enable subcomponents belonging to the same component. On the same lines each component must be enabled individually.

### **Constraints**

None.

## **See Also**

```
TRC_Disable 
TRC_SetSeverity
```
#### **10.5.9 TRC\_Disable**

Disables debug prints on a component and sub-component level.

## **Syntax**

```
DSP_STATUS TRC_Disable (Uint32 componentMap) ;
```
#### **Arguments**

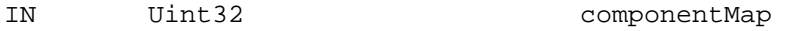

The component and subcomponent map

## **Return Values**

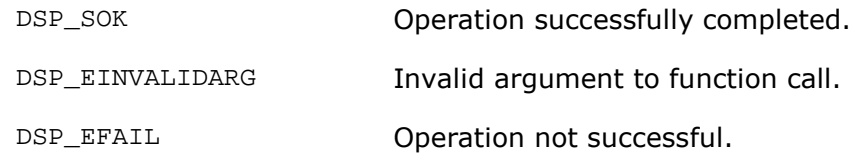

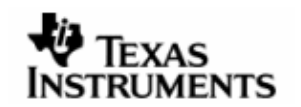

Note that this function must be used to disable subcomponents belonging to the same component. On the same lines each component must be disabled individually.

### **Constraints**

None.

## **See Also**

TRC\_Enable TRC\_SetSeverity

## **10.5.10 TRC\_SetSeverity**

Sets the severity level of the required debug prints.

## **Syntax**

DSP\_STATUS TRC\_SetSeverity (Uint16 level) ;

### **Arguments**

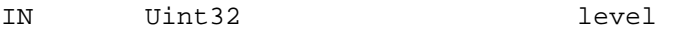

The severity level of the debug prints required

# **Return Values**

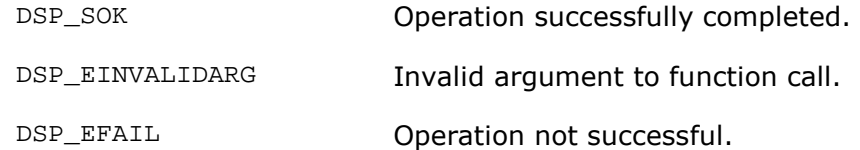

## **Comments**

None.

# **Constraints**

None.

## **See Also**

TRC\_Enable TRC\_Disable

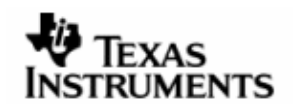